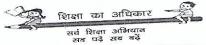

(A Society under Education Department, Govt. of NCT of Delhi) Lucknow Road, Delhi-110054 Ph: 23810508, 23811442 Email:- spd\_delhi@rediffmail.com

No. DE-29/SS/Acctts./2021-22/22/0-40

.

Dated: 28 09 2021

# CIRCULAR

# Subject: <u>Instructions issued for the Implementation of Revised Procedure for</u> <u>release of funds under Centrally Sponsored Scheme (CSS) of</u> <u>Samagra Shiksha down the ladder in Delhi</u>

It is to be informed that for the Implementation of the Revised Procedure for release of funds under Centrally Sponsored Scheme (CSS) of Samagra Shiksha, Single Nodal Account has become functional at the level of Samagra Shiksha Head Quarters and accordingly Zero Balance Subsidiary Accounts have also been opened by the various Implementing Agencies (DPOs, SCERT, DIETs, all Municipal Corporations, DCB, HOS etc.) at various levels.

2. The Single Nodal Account and Zero Balance Subsidiary Accounts have been opened with Union Bank of India. The most important fact related to Modified/Revised Procedure is that the fund will remain in the Single Nodal Account and the IAs would be authorized to draw the amount upto the predetermined limit as decided by the competent authority of the Single Nodal Agency. The IAs down the ladder will be able to make necessary expenditure from the amount as authorized by Single Nodal Agency. As a result, the Zero Balance Subsidiary Account will always have zero balance at the end of the day resulting in no parking of fund and Utilization Certificate would not be required from IAs.

3. Since the Modified/Revised Procedure for release of fund is a new procedure, suitable instructions are needed to be shared with the IAs for the smooth implementation of the revised procedure. It is a well known fact that IAs at the level of school have already been registered and mapped on PFMS Portal at DPO level. But now the Zero Balance Subsidiary Accounts which have been opened recently with Union Bank of India by various IAs need to be linked with Single Nodal Account of SNA.

4. In this regard, in continuation of all guidelines / circulars regarding the Implementation of Modified Procedure on PFMS Portal for Centrally Sponsored Scheme of Samagra Shiksha, it is emphasized that action is

And 2021

needed to be taken by various IAs down the ladder i.e. School level for which the instructions are very essential to be followed.

- a. The illustrative tutorial of Flow Chart and Step by Step Manual is appended herewith as Annexure I.
- b. Further, in this regard a face to face Orientation Programme has been scheduled at 3:00 PM on 30.09.2021 at MP Hall of Sarvodaya Vidyalaya, Lucknow Road, Timarpur, Delhi in which all DURCCs, Accountant-cum-Supporting Staff of both DPO and DURCC level and one CRCC from each district as seems suitable by DURCC will attend as per the schedule.

It is requested that necessary action may kindly taken up by the concerned Implementing Agency so as to get authorization of funds through PFMS by referring Annexure-I. It is also emphasized that no other financial transaction by way of Cheque, DD or Cash would be accepted.

This issues with the prior approval of Competent Authority.

Encl: As above

Mohindulal 28/09/2021

Dated: 28/09/2021

(Mohinder Pal) Dy. Director of Education

No. DE-29/SS/Acctts./2020-21/ 2210-40

- 1. The Joint Director, SCERT, Delhi
- 2. DDE (Vocational Education)
- 3. ADE (PE&NI)
- 4. All DPOs
- 5. All DURCCs
- 6. All Accountant-cum-Supporting staff both at DPO as well as DURCC level
- 7. SO(IT), Directorate of Education with the request to upload the above circular on the website of DOE.

#### Login Admin ID

Click on 5<sup>th</sup> option from Home page

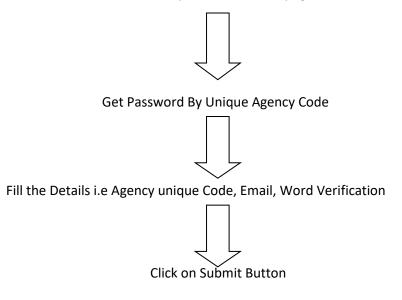

#### Select Log in ID

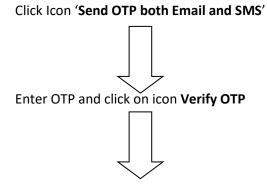

Create your password and save

## Creation of Log in ID of Agency Data Operator

Open Admin Log in ID

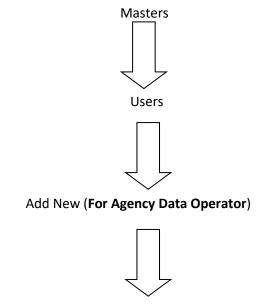

Fill the details of the person who operate the PFMS & click on **Submit** button.

## Creation of Log in ID of Agency Data Approver

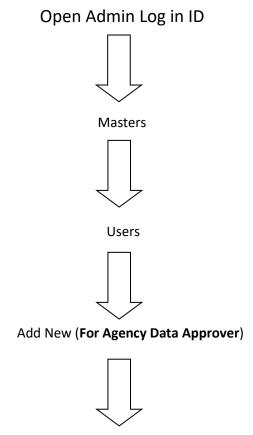

Fill the details of the person who operate the PFMS & click on **Submit** button.

### How to Add Vendor

Open Data User Operator Log In ID

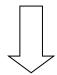

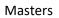

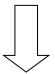

Vendors

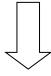

Add New

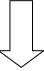

First select **Personal** and fill details as required and click on save icon.

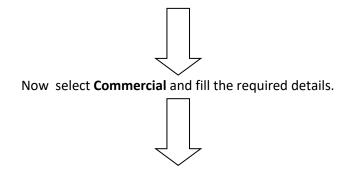

click on save icon.

# How to Map Vendor

Open Admin Log in ID

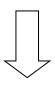

Masters

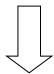

Vendors

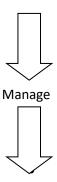

Search with account No.

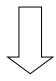

Mapped

# How to add bank account for E-Payment

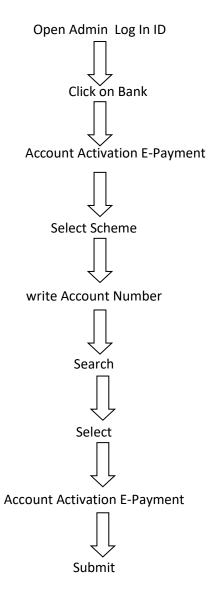

Steps of Expenditure (Single Entry Expenditure)

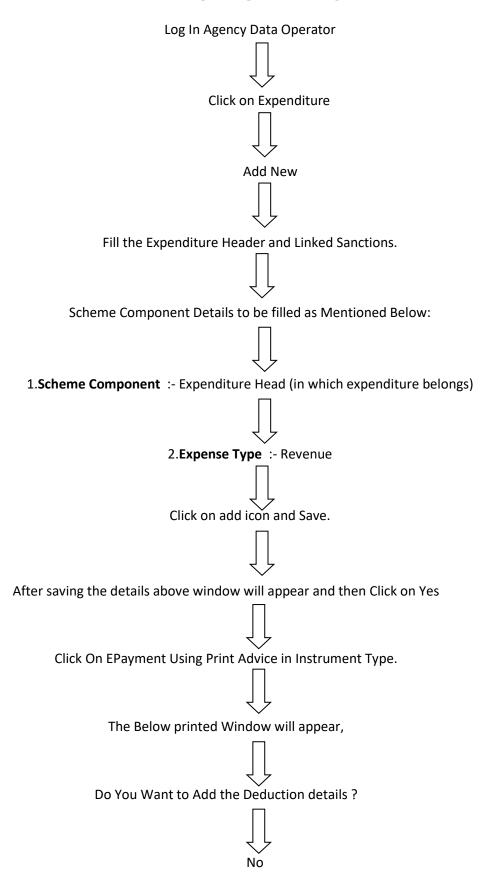

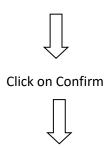

Click on Submit For Approval.

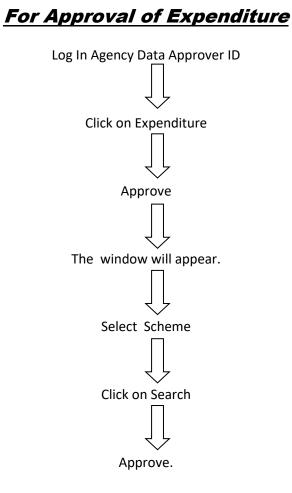

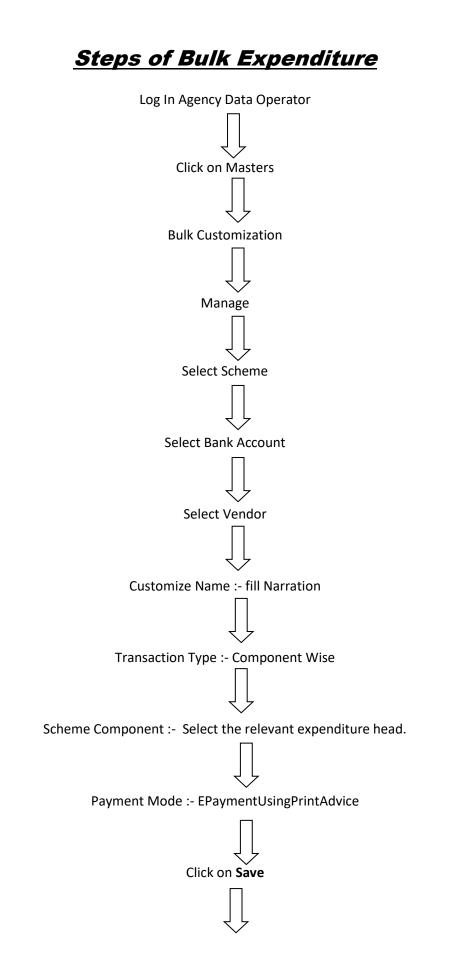

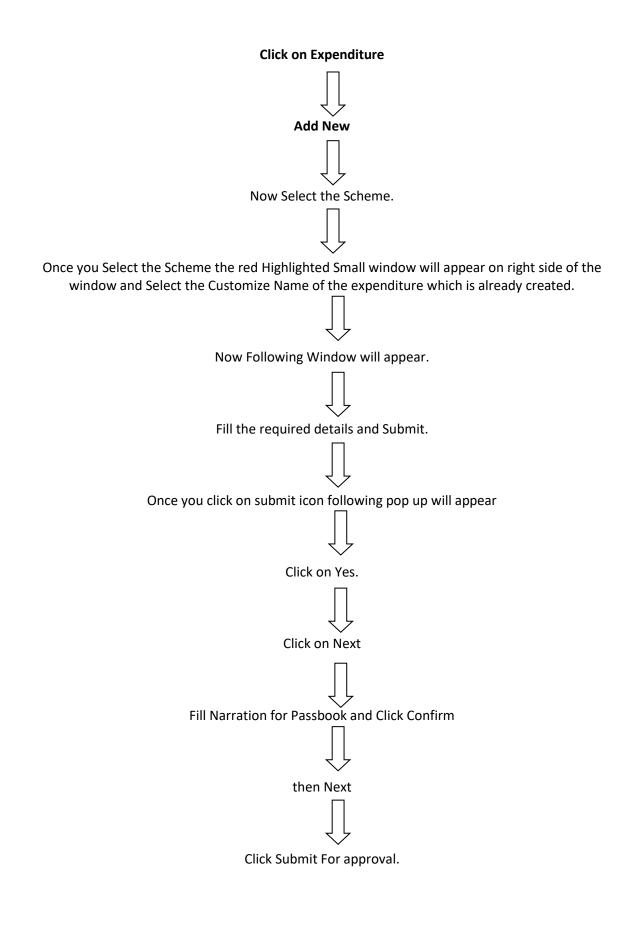

## For Approval of Bulk Expenditure

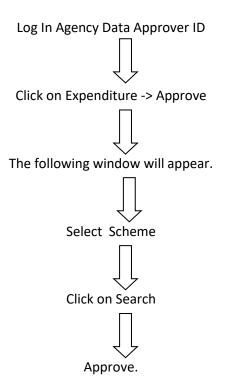

#### 1. How to Login Admin ID

|                        | pomslogin-Bing x D PANS x +                                                                                                    | - 0 X                              |
|------------------------|----------------------------------------------------------------------------------------------------|------------------------------------|
| $\leftarrow$           | ightarrow C 👌 https://pfms.nic.in/Users/Login.Details/NewLayoutLogin.aspx                                                                                                    | 6 🕸 🖷 🔹 …                          |
|                        | A+   A                                                                                                    | A English 🗸                        |
|                        | Public Financial Management System - PFMS<br>0/o Controller General of Accounts, Ministry of Finance                                                                                                    | Login 🚨                            |
| =<br>■<br>11<br>₹<br>♀ | <ul> <li>Forgot Password?</li> <li>Register Agency</li> <li>New User Registration Form</li> <li>Register MIS Reports Users</li> <li>Get Password By Unkque Agency Code</li> <li>Register DBT Beneficiary Mgmt Checker</li> <li>Register Treasury Users</li> </ul> |                                    |
| <u>ر</u>               |                                                                                                    |                                    |
| •                      |                                                                                                    |                                    |
| ▲                      |                                                                                                    |                                    |
| ۵.                     |                                                                                                    |                                    |
|                        |                                                                                                    |                                    |
|                        | Min. of Finance Controller General of Accounts MyGov.in e-Lekha GePG DBT Mission Non-Tax Receipts Portal                                                                                                    |                                    |
|                        |                                                                                                    | 7 PFMS All Right Reserved          |
| <b>.</b>               | P Type here to search O 뷰 🛱 💼 💄 🔃 🧮 💆                                                                                                    | Ĝi 🖫 ¢i) ENG 10:24 AM 22-09-2021 💭 |

Click on 5<sup>th</sup> Option from Home Page i.e

Get Password by Unique Agency Code

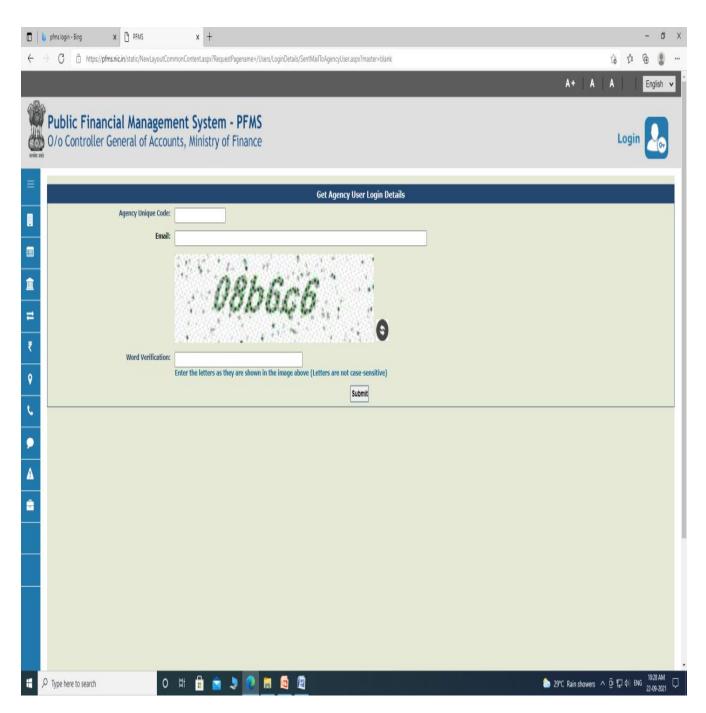

Fill the above details and click on Submit button.

|         | b pfms login - Bing x 🗅 PFWS x b gmail login - Bing x M REGARDING NEWLY OPENED U x +                                                  | - ø ×                                     |
|---------|----------------------------------------------------------------------------------------------------|-------------------------------------------|
| ÷       | 🗘 🖻 https://pfms.nic.in/static/NewLayoutCommonContent.aspx?RequestPagename=/Users/LoginDetails/SentMailToAgencyUser.aspx?master=blank | 命 倖 優 🛢 …                                 |
|         |                                                                                                    | A+ A A English 🗸                          |
|         | Public Financial Management System - PFMS<br>0/o Controller General of Accounts, Ministry of Finance                                  | Login 🔝                                   |
| =       | Login Id: ueemoth                                                                                                    |                                           |
|         | Login Id: usemnorth Mail Id: acssanorth@gmail.com                                                                                     | Mobile No: 8368151300                     |
| <u></u> | Send OTP on Email Send OTP by SMS Send OTP both Email and SMS Cancel                                                                  |                                           |
|         |                                                                                                    |                                           |
| ₹       |                                                                                                    |                                           |
| 0       |                                                                                                    |                                           |
| s.      |                                                                                                    |                                           |
| ۶       |                                                                                                    |                                           |
| ▲       |                                                                                                    |                                           |
| =       |                                                                                                    |                                           |
|         |                                                                                                    |                                           |
|         |                                                                                                    |                                           |
|         |                                                                                                    |                                           |
|         |                                                                                                    |                                           |
|         | 🔎 Type here to search 🛛 O 🖽 📅 💼 🚖 🧶 💽 👼 🔯                                                                                             | 🏠 29℃ Rain showers へ Ĝ 🖅 🕫 ENG 10:35 AM 🖵 |

Select Login ID

Click Icon "Send OTP both Email and SMS"

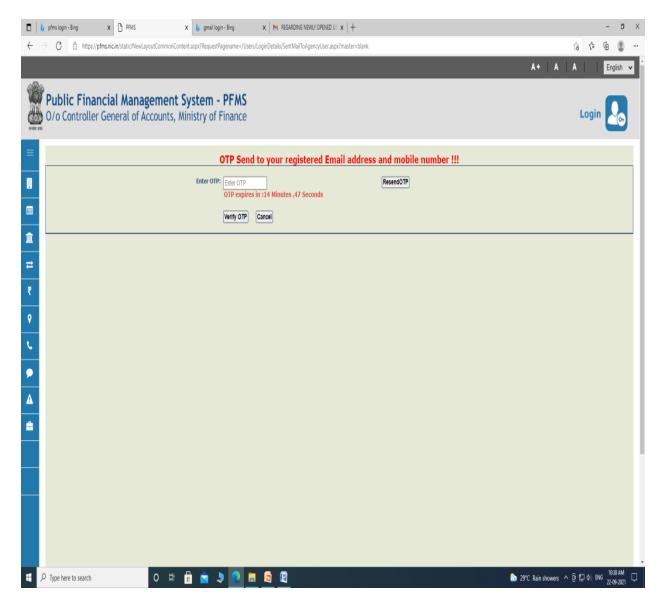

Enter OTP and click on Icon Verify OTP

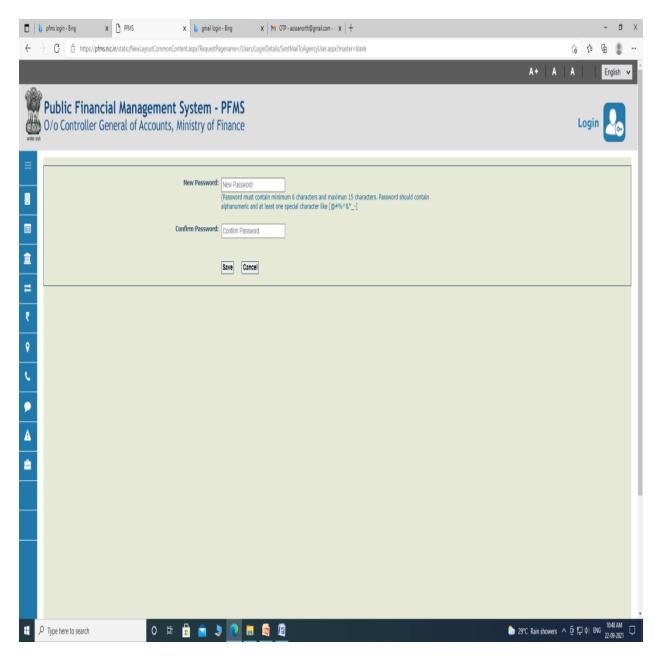

Create your password and save.

# **Creation Of Log In ID of Agency Data Operator**

Open Admin Log in ID

| 🗖 📙 pfms login - Bing                | X b pfms login - Bing               | X Central Plan Scheme Monitoring X M 01 | TP - aossanorth@gmail.com - │ x │ + |                                                                 | - 0                                           |
|--------------------------------------|-------------------------------------|-----------------------------------------|-------------------------------------|-----------------------------------------------------------------|-----------------------------------------------|
|                                      | //pfms.nic.in/Default.aspx          | nt System-PFMS                          |                                     | Welcome: ANISHA ANISHA<br>User Type: AGENCYADM                  | Ø fa f= fa Q<br>(ueemnorth) Lo<br>Change Pass |
|                                      | oller General of Accounts, Ministry |                                         |                                     | Agency: UEE Mission District North<br>Financial Year: 2021-2022 | Login His                                     |
| dhocReports                          |                                     |                                         |                                     |                                                                 |                                               |
| haratKosh Reports                    |                                     |                                         | ANISHA ANISH                        | IA                                                              |                                               |
| ome                                  |                                     |                                         |                                     |                                                                 |                                               |
| ser Manuals                          |                                     |                                         |                                     |                                                                 |                                               |
| asters                               | D                                   |                                         |                                     |                                                                 |                                               |
| -Payment                             | D                                   |                                         |                                     |                                                                 |                                               |
| ealth Module                         | D                                   |                                         |                                     |                                                                 |                                               |
| gency                                | D                                   |                                         |                                     |                                                                 |                                               |
| leports                              |                                     |                                         |                                     |                                                                 |                                               |
| ly Details                           | D                                   |                                         |                                     |                                                                 |                                               |
| lasters                              | D Users D                           | Manage                                  |                                     |                                                                 |                                               |
| Ay Schemes                           | D Bulk Customization D              |                                         |                                     |                                                                 |                                               |
| Agencies                             | DSC Management                      | Create New Agency User                  |                                     |                                                                 |                                               |
| AT MIS Process                       | D Add Master Project                |                                         |                                     |                                                                 |                                               |
| 4y Funds                             | D Vendors D                         |                                         |                                     |                                                                 |                                               |
| iransfers                            | D Agency Wise Allocation            |                                         |                                     |                                                                 |                                               |
| Advances                             | D                                   |                                         |                                     |                                                                 |                                               |
| Scheme Allocation                    | D                                   |                                         |                                     |                                                                 |                                               |
| Expenditures                         | D                                   |                                         |                                     |                                                                 |                                               |
| Bank                                 | D                                   |                                         |                                     |                                                                 |                                               |
| Register/ Track Issue                |                                     |                                         |                                     |                                                                 |                                               |
| ps://pfms.nic.in/ImplementingAgency/ |                                     |                                         |                                     |                                                                 | ~ 1049 AM                                     |
| P Type here to search                | 回<br>日<br>日                         | 🗄 🖻 🤰 💽 🗮 🖻                             |                                     |                                                                 | 🌔 29°C Rain showers 🔨 한 팊 예 ENG 22-09-2021    |

Click on Masters -> Users-> Add New (For Agency data Operator)

| 🔲 📙 pfms lagin - Bing                                     | x b pfms login - Bing x C Create Agency Us                               | er 🛛 🗙 M OTP - aossanorth@gmail.com - 🗴 🛛 + |                                                                                                    |                      |           | - 0                               | Х      |
|-----------------------------------------------------------|--------------------------------------------------------------------------|---------------------------------------------|----------------------------------------------------------------------------------------------------|----------------------|-----------|-----------------------------------|--------|
| $\leftrightarrow$ $\rightarrow$ C $\triangle$ https://pfm | is.nic.in/ImplementingAgency/Users/CreateAgencyUser.aspx                 |                                             |                                                                                                    | ធំ                   | \$ (      | ê 🏮                               |        |
|                                                           | nancial Management System-PF<br>General of Accounts, Ministry of Finance | MS<br>PSNIS)                                | Welcome: ANISHA ANISHA<br>User Type: AGENCYADM<br>Agency: UEE Mission District North<br>Financial Year: 2021-2022 |                      | [uee<br>C | emnorth)<br>Change Par<br>Login H | ssword |
| AdhocReports                                              |                                                                          | Create Agency User                          |                                                                                                    |                      |           |                                   |        |
| BharatKosh Reports                                        |                                                                          |                                             |                                                                                                    |                      |           |                                   |        |
| Home                                                      | Type of User:                                                            | Agency Data Operator 🗸                      |                                                                                                    |                      |           |                                   |        |
| User Manuals                                              | First Name:                                                              |                                             |                                                                                                    |                      |           |                                   |        |
| Masters                                                   | Last Name:                                                               |                                             |                                                                                                    |                      |           |                                   |        |
| E-Payment                                                 | Email:                                                                   |                                             |                                                                                                    |                      |           |                                   |        |
| Health Module                                             | Phone No:<br>Mobile No:                                                  |                                             |                                                                                                    |                      |           |                                   |        |
| Agency D                                                  | Login ID:                                                                |                                             |                                                                                                    |                      |           |                                   |        |
| Reports                                                   |                                                                          | (Login ID minimum 4 characters).            |                                                                                                    |                      |           |                                   |        |
| My Details                                                |                                                                          | Submit Cancel                               |                                                                                                    |                      |           |                                   |        |
| Masters D                                                 |                                                                          |                                             |                                                                                                    |                      |           |                                   |        |
| My Schemes                                                |                                                                          |                                             |                                                                                                    |                      |           |                                   |        |
| Agencies D                                                |                                                                          |                                             |                                                                                                    |                      |           |                                   |        |
| EAT MIS Process                                           |                                                                          |                                             |                                                                                                    |                      |           |                                   |        |
| My Funds                                                  |                                                                          |                                             |                                                                                                    |                      |           |                                   |        |
| Transfers D                                               |                                                                          |                                             |                                                                                                    |                      |           |                                   |        |
| Advances D                                                |                                                                          |                                             |                                                                                                    |                      |           |                                   |        |
| Scheme Allocation                                         |                                                                          |                                             |                                                                                                    |                      |           |                                   |        |
| Expenditures                                              |                                                                          |                                             |                                                                                                    |                      |           |                                   |        |
| Bank D                                                    |                                                                          |                                             |                                                                                                    |                      |           |                                   |        |
| Register/ Track Issue                                     |                                                                          |                                             |                                                                                                    |                      |           |                                   |        |
| Misc. Deduction Filing                                    |                                                                          |                                             |                                                                                                    |                      |           | 11:51 AM                          |        |
| P Type here to search                                     | O 🛱 🔒 🚖 🌷                                                                |                                             | 🔶 27°C                                                                                                    | Light rain \land 🖗 🎙 | ₽ ¢  ENG  | 22-09-2021                        |        |

Fill the details of the person who operate the PFMS & click on Submit button.

# **Creation Of Log In ID of Agency Data Approver**

Open Admin Log in ID

|                         | × 🗅 Create Agency User × +                                               |                                  |                                                                                                    |                                  | a ×                                     |
|-------------------------|--------------------------------------------------------------------------|----------------------------------|----------------------------------------------------------------------------------------------------|----------------------------------|-----------------------------------------|
| ← → C                   | s.nic.in/ImplementingAgency/Users/CreateAgencyUser.aspx                  |                                  |                                                                                                    |                                  |                                         |
|                         | nancial Management System-PF<br>General of Accounts, Ministry of Finance | MS<br>(FNB)                      | Welcome: ANISHA ANISHA<br>User Type: AGENCYADM<br>Agency: UEE Mission District North<br>Financial Year: 2021-2022 |                                  | rth] Logout<br>e Password<br>in History |
| AdhocReports            |                                                                          | Create Agency User               |                                                                                                    |                                  |                                         |
| BharatKosh Reports      |                                                                          |                                  |                                                                                                    |                                  |                                         |
| Home                    |                                                                          | Agency Data Approver             |                                                                                                    |                                  |                                         |
| User Manuals            | Level of Approver:                                                       | Level_1 ~                        |                                                                                                    |                                  |                                         |
| Masters D               | First Name:                                                              |                                  |                                                                                                    |                                  |                                         |
| E-Payment D             | Last Name:                                                               |                                  |                                                                                                    |                                  |                                         |
| Health Module           | Email:                                                                   |                                  |                                                                                                    |                                  |                                         |
| Agency D                | Phone No:                                                                |                                  |                                                                                                    |                                  |                                         |
|                         | Mobile No:                                                               |                                  |                                                                                                    |                                  |                                         |
| Reports                 | Login ID:                                                                |                                  |                                                                                                    |                                  |                                         |
| My Details              |                                                                          | (Login ID minimum 4 characters). |                                                                                                    |                                  |                                         |
| Masters D               |                                                                          | Submit Cancel                    |                                                                                                    |                                  |                                         |
| My Schemes              |                                                                          |                                  |                                                                                                    |                                  |                                         |
| Agencies D              |                                                                          |                                  |                                                                                                    |                                  |                                         |
| EAT MIS Process         |                                                                          |                                  |                                                                                                    |                                  |                                         |
| My Funds                |                                                                          |                                  |                                                                                                    |                                  |                                         |
| Transfers D             |                                                                          |                                  |                                                                                                    |                                  |                                         |
| Advances D              |                                                                          |                                  |                                                                                                    |                                  |                                         |
| Scheme Allocation       |                                                                          |                                  |                                                                                                    |                                  |                                         |
| Expenditures D          |                                                                          |                                  |                                                                                                    |                                  |                                         |
| Bank D                  |                                                                          |                                  |                                                                                                    |                                  |                                         |
| Register/ Track Issue   |                                                                          |                                  |                                                                                                    |                                  |                                         |
| Misc. Deduction Filing  |                                                                          |                                  |                                                                                                    |                                  |                                         |
| ・ ア Type here to search | o 🖽 🖶 💼 💄                                                                | 2 🗖 🖾                            | 🄝 30°C (                                                                                                    | Rain showers ^ ⓒ 🥂 여이 ENG 23-09- | 0 PM<br>-2021                           |

Click on Masters -> Users-> Add New (For Agency data Approver)

Steps for Agency Data Approver will be same as Agency Data Operator.

## How to Add Vendor

- Open Data User Operator Log In ID
- Click on Masters -> Vendors -> Add New

| 🗖 📙 pfms-Bing                                       | X 🗅 Central Plan Scheme Monitoring                    | x +                                   |              |                                                                                                    |                   |         | - 0                                  | Х     |
|-----------------------------------------------------|-------------------------------------------------------|---------------------------------------|--------------|----------------------------------------------------------------------------------------------------|-------------------|---------|--------------------------------------|-------|
| $\leftarrow$ $\rightarrow$ C $\triangle$ https://pf | ns.nic <mark>in</mark> /Default.aspx                  |                                       |              |                                                                                                    | 0 tà              | \$ (    | ê 🔋                                  |       |
| Public F<br>0/a Controlle                           | inancial Managemen<br>r General of Accounts, Ministry | af Finance                            |              | Welcome: DISTRICT NORTH<br>User Type: AGENCYDO<br>Agency: UEE Mission District North<br>Financial Year: 2021-2022 | 5                 |         | ctnorth) L<br>Change Pas<br>Login Hi | sword |
| AdhocReports                                        |                                                       |                                       |              |                                                                                                    |                   |         |                                      |       |
| Home                                                |                                                       |                                       | DISTRICT NOR | TH                                                                                                    |                   |         |                                      |       |
| Scholarship Management                              |                                                       |                                       |              |                                                                                                    |                   |         |                                      |       |
| User Manuals                                        |                                                       |                                       |              |                                                                                                    |                   |         |                                      |       |
| TSA D                                               |                                                       |                                       |              |                                                                                                    |                   |         |                                      |       |
| My Account                                          |                                                       |                                       |              |                                                                                                    |                   |         |                                      |       |
| Users 👂                                             |                                                       |                                       |              |                                                                                                    |                   |         |                                      |       |
| E-Payment                                           |                                                       |                                       |              |                                                                                                    |                   |         |                                      |       |
| Health Module                                       |                                                       |                                       |              |                                                                                                    |                   |         |                                      |       |
| Sanctions D                                         |                                                       |                                       |              |                                                                                                    |                   |         |                                      |       |
| Reports                                             |                                                       |                                       |              |                                                                                                    |                   |         |                                      |       |
| My Details                                          |                                                       |                                       |              |                                                                                                    |                   |         |                                      |       |
| Masters ()                                          | Bulk Customization                                    |                                       |              |                                                                                                    |                   |         |                                      |       |
| My Schemes                                          | Beneficiary Management                                |                                       |              |                                                                                                    |                   |         |                                      |       |
| Agencies D                                          | Vendors D                                             | Manage                                |              |                                                                                                    |                   |         |                                      |       |
| EAT MIS Process                                     | Locations                                             | Add New                               |              |                                                                                                    |                   |         |                                      |       |
| My Funds                                            |                                                       | Account Revali Create New Vendor/ Ber | eficiary     |                                                                                                    |                   |         |                                      |       |
| Transfers                                           |                                                       | Upload Vendors Data                   |              |                                                                                                    |                   |         |                                      |       |
| Advances                                            |                                                       | Bulk Mapping of Vendors               |              |                                                                                                    |                   |         |                                      |       |
| Expenditures                                        |                                                       |                                       |              |                                                                                                    |                   |         |                                      |       |
| Bank D                                              |                                                       |                                       |              |                                                                                                    |                   |         |                                      |       |
| II<br>https://pfms.nic.in/ImplementingAgency/Vend   |                                                       |                                       |              |                                                                                                    |                   |         | 12:22 014                            |       |
| 🗄 🔎 Type here to search                             | 0 Ħ                                                   | 🗄 🙍 🤰 🔃 🖩 🛛                           |              | 🔶 28                                                                                                    | °C Light rain ∧ ĝ | 규 🔶 ENG | 22-09-2021                           | Q     |

| Public Financial Management System PEMS wedge: Diskur North                                                                                                    | orth] Logout       |
|----------------------------------------------------------------------------------------------------|--------------------|
| Public Financial Management System-PFMS     Welcome: DISTRICT NORTH     (district North                                                                         |                    |
| User Type: AGENCYDO<br>D/o Controller General of Accounts, Ministry of Finance User Type: AGENCYDO Agency: UEE Mission District North Financial Year: 2021-2022 | ogin History       |
| AdhocReports Create Vendor                                                                                                    |                    |
| Home                                                                                                    |                    |
| Scholarship Management Type: Personal v Name: Required                                                                                                    |                    |
| User Manuals Date of Birth (DD/MM/YYYY): Earlier Father/Husband Name:                                                                                           |                    |
| Aadhaar Number:                                                                                                    |                    |
| GST Number: (GST Number maximum 15 characters.)  My Account  PAIN Number:                                                                                       |                    |
| Users D Address1: Required Adress2:                                                                                                    |                    |
| E-Payment D City: Required Address3:                                                                                                    |                    |
| Health Module () Country: INDIA V State: DELH V                                                                                                    |                    |
| Sanctions District: NORTH V Pin Code:                                                                                                    |                    |
| Reports Mobile No:                                                                                                    |                    |
| Email:                                                                                                    |                    |
| Masters D Bank Details                                                                                                    |                    |
| Bank Name: Select Bank Ny Schemes (Enter minimum 4 characters to search Bank)                                                                                   |                    |
| Agencies ()                                                                                                    |                    |
| Account No:                                                                                                    |                    |
| ADD BANK DETAILS                                                                                                    |                    |
|                                                                                                    |                    |
| Transfers D<br>Save Reset Back                                                                                                    |                    |
| Advances )                                                                                                    |                    |
| Expenditures D                                                                                                    |                    |
| Bank                                                                                                    |                    |
| Misc. Deduction Filling D                                                                                                    | 234PM<br>∧0.3001 ♀ |

• First select **Personal** and fill details as required and click on save icon.

#### Now select **Commercial** and fill the required details.

| 🗖 📙 pfms-Bing                                               | x C Create Vendor/Beneficiary x +                                                    |                        |                                             |                                                                                                    |                   |          | 4        | ΰX                                              |
|-------------------------------------------------------------|--------------------------------------------------------------------------------------|------------------------|---------------------------------------------|----------------------------------------------------------------------------------------------------|-------------------|----------|----------|-------------------------------------------------|
| $\leftrightarrow$ $\rightarrow$ $C$ $\triangle$ https://pfn | <b>ns.nic.in</b> /ImplementingAgency/VendorBeneficiaryMa                             | nagement/AddNewVendorB | eneficiary.aspx                             |                                                                                                    |                   | î        | ¢ @      |                                                 |
|                                                             | <mark>inancial Management Syste</mark><br>r General of Accounts, Winistry of Finance |                        |                                             | Welcome: DISTRICT NORTH<br>User Type: AGENCYDO<br>Agency: UEE Mission District North<br>Financial Year: 2021-2022 |                   |          | Chi      | north] Logout<br>ange Password<br>Login History |
| AdhocReports                                                |                                                                                      |                        | Create Ven                                  | dor                                                                                                    |                   |          |          |                                                 |
| Home                                                        |                                                                                      | -                      |                                             |                                                                                                    |                   |          |          |                                                 |
| Scholarship Management                                      | Туре:                                                                                | Commercial             | v                                           | Name:                                                                                                    |                   | Required |          |                                                 |
| User Manuals                                                | GST Number:                                                                          | (                      | (GST Number maximum 15 characters.)         |                                                                                                    |                   |          | -        |                                                 |
| TSA D                                                       | PAN Number:                                                                          |                        |                                             | ServiceTaxNo:                                                                                                    |                   |          |          |                                                 |
| My Account                                                  | TIN Number:<br>Address1;                                                             |                        | Required                                    | TAN Number:<br>Adress2:                                                                                           |                   |          |          |                                                 |
| Users D                                                     | City:                                                                                |                        | Required                                    | Address3:                                                                                                    |                   |          |          |                                                 |
| E-Payment                                                   | Country:                                                                             | INDIA                  | v                                           | State:                                                                                                    | DELHI V           |          |          |                                                 |
| Health Module                                               | District:                                                                            | NORTH                  | v                                           | Pin Code:                                                                                                    |                   |          |          |                                                 |
| Sanctions D                                                 | Mobile No:                                                                           |                        | O Not Available Required                    | Phone No:                                                                                                    |                   |          |          |                                                 |
| Reports                                                     | Email:                                                                               |                        |                                             |                                                                                                    |                   |          |          |                                                 |
| My Details                                                  |                                                                                      |                        | Bank Deta                                   | ils                                                                                                    |                   |          |          |                                                 |
| Masters D                                                   |                                                                                      | Bank Name:             | (Enter minimum 4 characters to search Bank) | Select Bank                                                                                                    |                   |          |          |                                                 |
| My Schemes                                                  |                                                                                      |                        |                                             |                                                                                                    |                   |          |          |                                                 |
| Agencies D                                                  |                                                                                      | Account No:            |                                             |                                                                                                    |                   |          |          |                                                 |
| EAT MIS Process                                             |                                                                                      |                        | ADD BANK DETAILS                            |                                                                                                    |                   |          |          |                                                 |
| My Funds                                                    |                                                                                      |                        |                                             |                                                                                                    |                   |          |          |                                                 |
| Transfers                                                   |                                                                                      |                        |                                             | Save Reset Back                                                                                                   |                   |          |          |                                                 |
| Advances D                                                  |                                                                                      |                        |                                             |                                                                                                    |                   |          |          |                                                 |
| Expenditures                                                |                                                                                      |                        |                                             |                                                                                                    |                   |          |          |                                                 |
| Bank D                                                      |                                                                                      |                        |                                             |                                                                                                    |                   |          |          |                                                 |
| Misc. Deduction Filing                                      |                                                                                      |                        |                                             |                                                                                                    |                   |          |          | ¥                                               |
| H , P Type here to search                                   | 0 🛱 🔒 🛓                                                                              | 2 🛛 🕷                  |                                             |                                                                                                    | 🧅 28°C Light rain | ∧ ĝ ₽    | ¢  ENG 2 | 1235 PM<br>2-09-2021 🖓                          |

click on save icon.

Wait till approved by bank

How to Map Vendor

- Open Admin Log In ID
- Click on Masters -> Vendors -> Manage

| □ b pfms-Bing ← → C                         | x Central Plan Scheme Monitoring                      | x +                                                                                                    |                                                                                                    | P to   | A 1       | - 0                                  | ×<br>           |
|---------------------------------------------|-------------------------------------------------------|----------------------------------------------------------------------------------------------------|----------------------------------------------------------------------------------------------------|--------|-----------|--------------------------------------|-----------------|
| Public F                                    | inancial Managemen<br>r General of Accounts, Ministry | t System-PFMS                                                                                                    | Welcome: ANISHA ANISHA<br>User Type: AGENCYADM<br>Agency: USE Mission District North<br>Financial Year: 2021-2022 | - 10   | [uee      | emnorth] L<br>Change Pas<br>Login Hi | .ogout<br>sword |
| AdhocReports                                |                                                       |                                                                                                    |                                                                                                    |        |           |                                      |                 |
| BharatKosh Reports                          |                                                       |                                                                                                    | ANISHA ANISHA                                                                                                    |        |           |                                      |                 |
| Home                                        |                                                       |                                                                                                    |                                                                                                    |        |           |                                      |                 |
| User Manuals                                |                                                       |                                                                                                    |                                                                                                    |        |           |                                      |                 |
| Masters D                                   |                                                       |                                                                                                    |                                                                                                    |        |           |                                      |                 |
| E-Payment                                   |                                                       |                                                                                                    |                                                                                                    |        |           |                                      |                 |
| Health Module                               |                                                       |                                                                                                    |                                                                                                    |        |           |                                      |                 |
| Agency D                                    |                                                       |                                                                                                    |                                                                                                    |        |           |                                      |                 |
| Reports                                     |                                                       |                                                                                                    |                                                                                                    |        |           |                                      |                 |
| My Details                                  |                                                       | 1                                                                                                    |                                                                                                    |        |           |                                      |                 |
| Masters D                                   | Users D                                               |                                                                                                    |                                                                                                    |        |           |                                      |                 |
| My Schemes                                  | Bulk Customization                                    |                                                                                                    |                                                                                                    |        |           |                                      |                 |
| Agencies D                                  | DSC Management                                        |                                                                                                    |                                                                                                    |        |           |                                      |                 |
| EAT MIS Process                             | Add Master Project                                    |                                                                                                    |                                                                                                    |        |           |                                      |                 |
| My Funds                                    | Vendors D                                             | a second second se                                                                                                    |                                                                                                    |        |           |                                      |                 |
| Transfers D                                 | Agency Wise Allocation                                | Account Revandation                                                                                                    |                                                                                                    |        |           |                                      |                 |
| Advances D                                  |                                                       | Upload Vendors Data                                                                                                    |                                                                                                    |        |           |                                      |                 |
| Scheme Allocation                           |                                                       |                                                                                                    |                                                                                                    |        |           |                                      |                 |
| Expenditures D                              |                                                       |                                                                                                    |                                                                                                    |        |           |                                      |                 |
| Bank D                                      |                                                       |                                                                                                    |                                                                                                    |        |           |                                      |                 |
| Register/ Track Issue                       |                                                       |                                                                                                    |                                                                                                    |        |           |                                      |                 |
| https://pfms.nic.in/ImplementingAgency/Vend |                                                       | A REAL PROPERTY AND A REAL PROPERTY AND A REAL |                                                                                                    |        |           | 01:06 PM                             |                 |
| E $\mathcal{P}$ Type here to search         | 0 #                                                   | 🗄 🚊 🦻 🙋 🗮                                                                                                    | 🖳 🧖 28°C R                                                                                                    | in ^@¶ | j qii eng | 22-09-2021                           | Ŷ               |

| b pfms - Bing           | 19205        | 🖒 Manage Vendor/Beneficiary                                        | A DE LEVE                          |                                      |                                  |                |            |                                                                                                |                     |            |            |                |           | - 0 >                                              |
|-------------------------|--------------|--------------------------------------------------------------------|------------------------------------|--------------------------------------|----------------------------------|----------------|------------|------------------------------------------------------------------------------------------------|---------------------|------------|------------|----------------|-----------|----------------------------------------------------|
| Public Fi               | nan          | vImplementingAgency/Ven<br>cial Managem<br>eral of Accounts, Minis | ent Systen                         |                                      | lenehciary.aspx                  |                | L          | Velcome: ANISHA ANI<br>Jser Type: AGENCYAD<br>Isgency: UEE Mission I<br>inancial Year: 2021-20 | M<br>District North |            | 7          | <b>×</b>       | (ue       | emnorth) Logou<br>Change Password<br>Login History |
| AdhocReports            |              |                                                                    |                                    |                                      |                                  | Mar            | age Vendor |                                                                                                |                     |            |            |                |           |                                                    |
| BharatKosh Reports      |              |                                                                    |                                    | Search criteria:                     | Vendors not mapped w             |                |            | ×                                                                                              |                     |            |            |                |           |                                                    |
| Home                    |              |                                                                    |                                    | Vendor Name:                         |                                  | an me.         |            | _                                                                                              |                     |            |            |                |           |                                                    |
| User Manuals            | Unique Code: |                                                                    |                                    |                                      |                                  |                |            | -                                                                                              |                     |            |            |                |           |                                                    |
| Masters D               |              |                                                                    |                                    | Account Number:                      |                                  |                |            |                                                                                                |                     |            |            |                |           |                                                    |
| E-Payment               |              |                                                                    |                                    | From Date:                           | ()p                              |                |            |                                                                                                |                     |            |            |                |           |                                                    |
| Health Module           |              |                                                                    |                                    | To Date:                             |                                  |                |            |                                                                                                |                     |            |            |                |           |                                                    |
| Agency D                |              |                                                                    |                                    |                                      | Search Export To Ex              | cel Reset Back |            |                                                                                                |                     |            |            |                |           |                                                    |
| Reports                 |              |                                                                    |                                    |                                      |                                  |                |            |                                                                                                |                     |            |            |                |           | 1 - 10 of 10000                                    |
| My Details              |              | Name                                                               | Vendor Type                        | Account                              | Contact Detail                   | Unique Code    | Bank Name  |                                                                                                | IFSC                | Created    | Created    | Agency         | Bank      | Account                                            |
| Masters D               |              |                                                                    |                                    | Holder<br>Name As Per<br>Bank Record |                                  |                |            | Number                                                                                         | Code                | Ву         | Date       | Status         | Status    | Status                                             |
| My Schemes D            | 0            | <u>.P ABIRAMI</u>                                                  | Govt Official •<br>Imprest Advance |                                      | PHC D GUDALUR                    | .P29b9d5TND    |            |                                                                                                |                     | TNDI0033   | 14/08/2012 | NA             | N/A       | N/A                                                |
| Agencies D              |              |                                                                    | Govt Official -                    |                                      | 04551225378                      | .Rd307c0TNV    |            |                                                                                                |                     | tnve54     | 24/08/2012 | NA             | N/A       | N/A                                                |
| EAT MIS Process         |              | R.RAJALAKSHMI                                                      | Imprest Advance                    |                                      | STAFF NURSE PHC<br>KATHALAMPATTU | Rusorcomy      |            |                                                                                                |                     | 014434     | 24/00/2012 | 500            | 1976      | DV C                                               |
| My Funds                | 0            | 000                                                                | Govt Official -<br>Imprest Advance |                                      | Rasuliya pathar                  | Mh313bc6BHS    |            |                                                                                                |                     | BHSGNMaker | 08/09/2011 | NA             | N/A       | N/A                                                |
| Transfers D             |              | 0000                                                               | Govt Official -<br>Imprest Advance |                                      | PipaliyaJahirpir                 | PR891c79BHS    |            |                                                                                                |                     | BHSGNMaker | 08/09/2011 | NA             | N/A       | N/A                                                |
| Advances D              | 0            | 0000                                                               | Govt Official -<br>Imprest Advance |                                      | TARA SEWANIYA TARA<br>SEWANIYA   | D.9139d0BHS    |            |                                                                                                |                     | BHSGNMaker | 19/09/2011 | NA             | N/A       | N/A                                                |
| Scheme Allocation       |              |                                                                    | Govt Official -                    |                                      |                                  | T.9519f8BHS    |            |                                                                                                |                     | BHSGNMaker | 19/09/2011 | NĂ             | N/A       | N/A                                                |
| Expenditures            |              | 0000                                                               | Imprest Advance                    |                                      | RAIPURE                          |                |            |                                                                                                |                     |            | 1. (c)     |                |           | 1                                                  |
| Bank D                  | 0            | 00000                                                              | Govt Official -<br>Imprest Advance |                                      | bhori                            | Mab3ea39BH5    |            |                                                                                                |                     | BHSGNMaker | 19/09/2011 | NA             | N/A       | N/A                                                |
| Register/ Track Issue   |              | 00000                                                              | Govt Official -<br>Imprest Advance |                                      | 00000                            | lac59b29BHS    |            |                                                                                                |                     | BHSGNMaker | 0.0        | NA             | N/A       | N/A                                                |
| Misc. Deduction Filing  |              | 00000                                                              | Govt Official -<br>Imprest Advance |                                      | Jamuniya kala                    | Muf737cdBHS    |            |                                                                                                |                     | BHSGNMaker | 08/09/2011 | NA             | N/A       | N/A                                                |
| 🕂 🔎 Type here to search |              | 0 🖬                                                                | i 🔒 💼                              | اھ 💽 🤹                               |                                  |                |            |                                                                                                |                     |            | 🥋 28°(     | : Rain \land 🧕 | 🖓 💭 🕼 ENG | G 01:08 PM 22-09-2021                              |

• Search with account no ->Mapped

# How to add bank account for E-Payment

- Open Admin Log In ID
- Click on Bank -> Account Activation E-Payment

| Central Plan Scheme Monitoring X +                                                                                                    | 0 - 0 ×                             |
|----------------------------------------------------------------------------------------------------|-------------------------------------|
| ← → X ⓐ pfms.nic.in/Default.aspx                                                                                                    | 🖈 🌘 Paused) :                       |
| 📅 Apps 🚺 Suggested Sites 🥔 http://alz.imgfarm 🔓 Image result for mo 🛞 New Tab 🔓 Google                                                           | I Reading lis                       |
| AdhocReports                                                                                                    |                                     |
| BharatKosh Reports ANISHA ANISHA                                                                                                    |                                     |
| Home AVISHA AVISHA                                                                                                    |                                     |
| User Manuals                                                                                                    |                                     |
| Masters D                                                                                                    |                                     |
| E-Payment D                                                                                                    |                                     |
| Health Module D                                                                                                    |                                     |
| Agency                                                                                                    |                                     |
| Reports                                                                                                    |                                     |
| My Details D                                                                                                    |                                     |
| Masters D                                                                                                    |                                     |
| My Schemes                                                                                                    |                                     |
| Agencies                                                                                                    |                                     |
| EAT MIS Process                                                                                                    |                                     |
| My Funds D                                                                                                    |                                     |
| Transfers D                                                                                                    |                                     |
| Advances D                                                                                                    |                                     |
| Scheme Allocation                                                                                                    |                                     |
| Expenditures D                                                                                                    |                                     |
| Bank D Inter Bank Transfer D                                                                                                    |                                     |
| Register/ Track Issue Manage Invalid Accounts                                                                                                    |                                     |
| Hisc. Deduction Filing D Manage Inter Bank Transfer                                                                                              |                                     |
| Utilisation Certificate D Enrol Account DSC                                                                                                    |                                     |
| Accounting System Integration) Reconciled Transactions                                                                                           |                                     |
| Bank Printing Templates Signatory Configuration About Us   Site Map   Privacy Policy   Contact Us   52009 CENTRAL PLAN SCHEME MONITORING SYSTEM. | NI Rinke Research                   |
|                                                                                                    | e ngina nebel veu                   |
| Account Activation Epayment                                                                                                    |                                     |
| Account Deactivation Epp Account Activation Eppyment                                                                                             |                                     |
| https://pfms.nic.in/Administration/AccountValidation/AccountActivation.aspx                                                                      |                                     |
| 🕂 🔎 Type here to search 🛛 🛛 🛱 📜 💽 📴 💼 🌀 🕼 🛐 ऎ                                                                                                    | ♣ 31°C Rain ∧ G 틷 40 ENG 23-09-2021 |

| 🗊 💧 pfms - Bing                             | X 🗅 Activation Details                                 | × +                      |                         |                                                                                       |                                                                                                    |               |                    |                                                | - 0 >                                                 |
|---------------------------------------------|--------------------------------------------------------|--------------------------|-------------------------|---------------------------------------------------------------------------------------|----------------------------------------------------------------------------------------------------|---------------|--------------------|------------------------------------------------|-------------------------------------------------------|
| $\leftarrow$ $\rightarrow$ C $$ https://pfm | ns.nic.in/Administration/AccountValidatio              | on/AccountActivation.asp | x                       |                                                                                       |                                                                                                    |               |                    | tê tê                                          | · 🔒                                                   |
|                                             | nancial Managemen<br>r General of Accounts, Ministry ( |                          | MS<br><sub>PSMS</sub> ) | Use<br>Age                                                                            | lcome: ANISHA ANISHA<br>er Type: AGENCYADM<br>ency: UEE Mission District M<br>ancial Year: 2021-2022 | lorth         |                    | r.                                             | ueemnorth] Logoul<br>Change Password<br>Login History |
| AdhocReports                                |                                                        |                          |                         | Activation of bank accou                                                              | int                                                                                                  |               |                    |                                                |                                                       |
| BharatKosh Reports                          |                                                        | Scheme: *                | Samagra Shikeba Elomo   | entary Education(CSS) [DL127]                                                         | Select Sche                                                                                          |               |                    |                                                |                                                       |
| Home                                        |                                                        | Account Number :         |                         | Entary Eulidation (CSS) [DE 127]                                                      |                                                                                                    | ine           |                    |                                                |                                                       |
| User Manuals                                |                                                        |                          |                         | Search                                                                                |                                                                                                    |               |                    |                                                |                                                       |
| Masters D                                   |                                                        |                          |                         |                                                                                       |                                                                                                    |               |                    | Total                                          | no of records: 1                                      |
| E-Payment                                   |                                                        |                          |                         | Account Activation for Epayme                                                         |                                                                                                    |               |                    |                                                |                                                       |
| Health Module                               | Select Account Number 0549220100000                    |                          | ranch IFSCCode          | UniqueCode-AgencyName-AgencyNameA<br>DLN00000001-UEE Mission District North-DL127 SAM |                                                                                                    | Effective Dat |                    | Account Activation<br>entUsingDigitalSignature |                                                       |
| Agency D                                    |                                                        | l                        | JBIN0905496             | NORTH                                                                                 |                                                                                                    |               | Selec              |                                                | ]                                                     |
| Reports                                     |                                                        |                          |                         | Submit                                                                                |                                                                                                    |               | EPaym              | entuSelect Signature                           |                                                       |
|                                             | Account Number                                         | Scheme Code              | Status                  | Account status for Activation Ap<br>UniqueCode-AgencyName-AgencyNameAsP               |                                                                                                    | Created On    | Account Activa     | tion Type Effe                                 | ctive From                                            |
|                                             | 054922010000088                                        | DL127                    | Activated DLNO00        | 000001-UEE Mission District North-DL127 SAMAGRA SHIK                                  | (SHA DISTRICT NORTH                                                                                  | 20/09/2021 E  | PaymentUsingPrint/ | dvice                                          | 20/09/2021                                            |
| Masters D                                   |                                                        |                          |                         |                                                                                       |                                                                                                    |               |                    |                                                |                                                       |
| My Schemes                                  |                                                        |                          |                         |                                                                                       |                                                                                                    |               |                    |                                                |                                                       |
| Agencies D                                  |                                                        |                          |                         |                                                                                       |                                                                                                    |               |                    |                                                |                                                       |
| EAT MIS Process                             |                                                        |                          |                         |                                                                                       |                                                                                                    |               |                    |                                                |                                                       |
| My Funds                                    |                                                        |                          |                         |                                                                                       |                                                                                                    |               |                    |                                                |                                                       |
| Transfers D                                 |                                                        |                          |                         |                                                                                       |                                                                                                    |               |                    |                                                |                                                       |
| Advances D                                  |                                                        |                          |                         |                                                                                       |                                                                                                    |               |                    |                                                |                                                       |
| Scheme Allocation                           |                                                        |                          |                         |                                                                                       |                                                                                                    |               |                    |                                                |                                                       |
| Expenditures                                |                                                        |                          |                         |                                                                                       |                                                                                                    |               |                    |                                                |                                                       |
| Bank D                                      |                                                        |                          |                         |                                                                                       |                                                                                                    |               |                    |                                                |                                                       |
| Register/ Track Issue                       |                                                        |                          |                         |                                                                                       |                                                                                                    |               |                    |                                                |                                                       |
| Misc. Deduction Filing                      |                                                        |                          |                         |                                                                                       |                                                                                                    |               |                    |                                                |                                                       |
| H $\mathcal P$ Type here to search          | o Ħ                                                    | 🔒 🚖 💄 🤇                  | 2 📒 🖉                   |                                                                                       |                                                                                                    |               | all 30°C Rain she  | wers ^ @ 🌈 🕬 El                                | NG 04:52 PM 23-09-2021                                |

Select Scheme->write Account Number-> Search

Select-> Account Activation E-Payment ->Submit

# Steps of Expenditure (Single Entry Expenditure)

- Log In Agency Data Operator
- Click on Expenditure -> Add New

| 🗊 🛛 b pfms - Bing             | x 🖰 Central Plan Scheme Monitoring x +                                                                                                    |        |                | -               | ٥      | Х |
|-------------------------------|----------------------------------------------------------------------------------------------------|--------|----------------|-----------------|--------|---|
|                               | nanicin/Default.aspx                                                                                                    | 0      | io f=          | ₲               | 8      |   |
| AdhocReports                  |                                                                                                    |        |                |                 |        | 4 |
| Home                          | DISTRICT NORTH                                                                                                    |        |                |                 |        |   |
| Scholarship Management        |                                                                                                    |        |                |                 |        |   |
| User Manuals                  |                                                                                                    |        |                |                 |        |   |
| TSA D                         |                                                                                                    |        |                |                 |        |   |
| My Account                    |                                                                                                    |        |                |                 |        |   |
| Users D                       |                                                                                                    |        |                |                 |        |   |
| E-Payment                     |                                                                                                    |        |                |                 |        |   |
| Health Module                 |                                                                                                    |        |                |                 |        |   |
| Sanctions D                   |                                                                                                    |        |                |                 |        |   |
| Reports                       |                                                                                                    |        |                |                 |        |   |
| My Details                    |                                                                                                    |        |                |                 |        |   |
| Masters D                     |                                                                                                    |        |                |                 |        |   |
| My Schemes                    |                                                                                                    |        |                |                 |        |   |
| Agencies D                    |                                                                                                    |        |                |                 |        |   |
| EAT MIS Process               |                                                                                                    |        |                |                 |        |   |
| My Funds                      |                                                                                                    |        |                |                 |        |   |
| Transfers D                   |                                                                                                    |        |                |                 |        |   |
| Advances D                    |                                                                                                    |        |                |                 |        |   |
| Expenditures D                |                                                                                                    |        |                |                 |        |   |
| Bank D                        | Add New Expenditure Entry                                                                                                    |        |                |                 |        |   |
| Misc. Deduction Filing        | TSA New Expenditure Entry                                                                                                    |        |                |                 |        |   |
| Utilisation Certificate       | Manage Bulk Fund Expenditure                                                                                                    |        |                |                 |        |   |
| Accounting System Integration | Voucher Printing Expenditure                                                                                                    |        |                |                 |        |   |
|                               | Expenditure EshAgeng/AudsExpenditures.aspx About US   Site Map   Privacy Rolicy   Contact US   ©2009 CENTRAL PLAN SCHEME MONITORING SYSTEM. All Rights Reserved. |        |                | - 21            | 7.014  | • |
| P Type here to search         | O 🛱 📅 🚖 🧶 🙋 🧱 🔟                                                                                                    | in ^ ģ | ( <b>b</b> 🖸 d | ENG 01:<br>22-0 | 9-2021 | Ģ |

Window appears

| C C A superior          | X 👌 Add Edit Agency Fundi Expend: X +                                                                                                    |                                                                                                    | - 0 X                                                            |
|-------------------------|----------------------------------------------------------------------------------------------------|----------------------------------------------------------------------------------------------------|------------------------------------------------------------------|
| Public F                | ns.nic.n/implementingAgency/FundsExpenditure/EditAgencyFundsExpenditures<br>inancial Management System-PFMS<br>(www.CPSNIS)<br>r General of Accounts, Ministry of Finance | Welcome: DISTRICT NORTH<br>User Type: AGENCYDO<br>Agency: UEE Mission District North<br>Finandal Year: 2021-2022       | 1월 1일 (districtmorth) Logout<br>Change Password<br>Login History |
| AdhocReports            |                                                                                                    | Create Expenditure Details                                                                                             |                                                                  |
| Home                    | Expenditure Header:                                                                                                    |                                                                                                    |                                                                  |
| Scholarship Management  | Scheme: *                                                                                                    | DL127 - Samagra Shiksha-Elementary Education(CSS)  V Customization Name                                                |                                                                  |
| User Manuals            | Project:                                                                                                    | -Select-                                                                                                    |                                                                  |
| TSA D                   | Agency Account Choice:                                                                                                    | CRCC Salary march 2021                                                                                                 |                                                                  |
| My Account              | Bank Account:*                                                                                                    | 054922010000088 - DL 127 SAMAGRA SHIKSHA DISTRICT NORTH V  RP Subject Specific & RP CWSH Salary for                    |                                                                  |
| Users D                 | Linked Sanctions:                                                                                                    | the m/o March 2021<br>02 IT salary for the m/o March 2021                                                              |                                                                  |
| E-Payment D             | Expenditure Done For: *                                                                                                    | -Select-                                                                                                    | *                                                                |
| Health Module D         | Letter/Office Order No.:*                                                                                                    |                                                                                                    |                                                                  |
| Sanctions D             | Office Order Letter Attachment (if any):                                                                                                    | Choose File No file chosen Upload<br>Note: Only files of type jpg, png, and pdf of size not more than 4MB are allowed. |                                                                  |
| Reports                 | Uploaded Sanction Letter:                                                                                                    | rever only must of the 11d bady and has on sets user and an and monthly.                                               |                                                                  |
| My Details D            | Sanction Date:*                                                                                                    |                                                                                                    |                                                                  |
| Masters D               | Actual Transaction Date: *<br>Total Available Amount:                                                                                                    |                                                                                                    |                                                                  |
| My Schemes              | Total Amount: *                                                                                                    |                                                                                                    |                                                                  |
| Agencies D              | Narration: *                                                                                                    |                                                                                                    |                                                                  |
| EAT MIS Process         |                                                                                                    |                                                                                                    |                                                                  |
|                         | Voucher Number:                                                                                                    |                                                                                                    |                                                                  |
| My Funds D              | Scheme Component Details:                                                                                                    |                                                                                                    |                                                                  |
| Transfers D             | Scheme Components:                                                                                                    | Select Scheme Expense Type O capital Percentage: Amount:                                                               | Add                                                              |
| Advances D              | component><br>(Enter minimum 3 characters to Scheme i                                                                                                    |                                                                                                    |                                                                  |
| Expenditures D          |                                                                                                    |                                                                                                    |                                                                  |
| Bank D                  | Total Amount:                                                                                                    |                                                                                                    |                                                                  |
| Misc. Deduction Filing  | Component Amount:                                                                                                    | <b>D</b>                                                                                                    | 5 m t 01:18 PM                                                   |
| F P Type here to search | o 🛱 🧰 🚘 🍃 💽 👼                                                                                                    | 🖳 🔶 👰 28°C Rain 🔿                                                                                                    | ố 및 ☆ di ENG 01:18 PM 및<br>22-09-2021 및                          |

Fill the Expenditure Header and Linked Sanctions. Scheme Component Details to be filled as Mentioned Below:

1.Scheme Component :- Expenditure Head (in which expenditure belongs) 2.Expense Type :- Revenue

Click on add icon and Save.

| 🔲 💧 pfms - Bing                                             | X 🗅 Add Edit Agency Funds Expe    | ndit x +                                              |                                                                              |                                     |                                               |                               |            |                                                             |              |        | -        | ٥       | Х |
|-------------------------------------------------------------|-----------------------------------|-------------------------------------------------------|------------------------------------------------------------------------------|-------------------------------------|-----------------------------------------------|-------------------------------|------------|-------------------------------------------------------------|--------------|--------|----------|---------|---|
| $\leftrightarrow$ $\rightarrow$ C $\hat{\odot}$ https://pfm | ns.nic.in/ImplementingAgency/Fund | sExpenditure/EditAgencyFundsExpenditures              | aspx                                                                         |                                     |                                               |                               |            |                                                             | ζê           | £      | Ġ        | •       |   |
| My Account                                                  |                                   | Bank Account:*                                        | 05492201000088                                                               | - DL127 SAMAGRA                     | SHIKSHA DISTR                                 | ICT NORTH 🗸                   |            | <u>bject Specific &amp; RP CWSN Salary</u><br>/o March 2021 | <u>( for</u> |        |          |         | ŀ |
| Users D                                                     | Linked Sanctions:                 |                                                       |                                                                              | 02 IT salary for the m/o March 2021 |                                               |                               |            |                                                             |              |        |          |         |   |
| E-Payment                                                   |                                   | Vendors                                               | Vendors v                                                                    |                                     |                                               |                               |            |                                                             |              |        |          |         |   |
| Health Module                                               |                                   |                                                       | [996651484]ANISHA [VADLNO00022802] Select Vendor (Enter minimum 3 characters |                                     |                                               |                               |            |                                                             |              |        |          |         |   |
| Sanctions D                                                 |                                   | Letter/Office Order No.:*                             | to Vendor Name)<br>25imn                                                     |                                     |                                               |                               |            |                                                             |              |        |          |         |   |
| Reports                                                     | 0                                 | ffice Order Letter Attachment (if any):               | Choose File No f                                                             | ile chosen                          | Uploa                                         | ]                             |            |                                                             |              |        |          |         |   |
| My Details                                                  |                                   | Uploaded Sanction Letter:                             | Note: Only files of t                                                        | /pe jpg, png, and p                 | df of size not mo                             | e than 4MB are allowed.       |            |                                                             |              |        |          |         |   |
|                                                             |                                   | '<br>Sanction Date:*                                  | 22/09/2021                                                                   |                                     |                                               |                               |            |                                                             |              |        |          |         |   |
|                                                             |                                   | Actual Transaction Date: *                            | 22/09/2021                                                                   |                                     |                                               |                               |            |                                                             |              |        |          |         | l |
| My Schemes                                                  |                                   | Total Available Amount:                               | 5502689.00                                                                   |                                     |                                               |                               |            |                                                             |              |        |          |         | l |
| Agencies D                                                  |                                   | Total Amount: *                                       |                                                                              |                                     |                                               |                               |            |                                                             |              |        |          |         |   |
| EAT MIS Process                                             |                                   |                                                       | Rupees one only                                                              |                                     |                                               |                               |            |                                                             |              |        | I        |         |   |
| My Funds                                                    |                                   | Narration: *                                          | ngu                                                                          |                                     |                                               |                               |            |                                                             |              |        |          |         |   |
| Transfers D                                                 |                                   | Voucher Number:                                       | 5 BP-2021-22-57                                                              |                                     |                                               |                               |            |                                                             |              |        |          |         |   |
| Advances D                                                  | Scheme Component Details:         |                                                       |                                                                              |                                     |                                               |                               |            |                                                             |              |        |          |         |   |
| Expenditures                                                | Scheme Components:                |                                                       | Select Scheme                                                                |                                     | Expense Type                                  | Revenue     O Capital         | Percentage | Amount:                                                     |              |        | A        | dd      |   |
| Bank D                                                      |                                   | component><br>(Enter minimum 3 characters to Scheme ( | Components)                                                                  |                                     |                                               | Revenue Capital               |            |                                                             |              |        | _        | _       |   |
| Misc. Deduction Filing                                      |                                   |                                                       |                                                                              |                                     |                                               |                               |            |                                                             |              |        | _        |         | I |
| Utilisation Certificate                                     |                                   | Scheme Component                                      |                                                                              | Amount                              | 0.00                                          | omponent Tax Amount           | 0.00       | Balance Amount                                              | E<br>Revenue | xpense | e Type   |         | I |
| Accounting System Integration                               |                                   | ] Program Management                                  |                                                                              | 1.00                                | 10.00                                         |                               | 0.00       |                                                             | Nevenue      |        |          |         |   |
| Accounting oystem integration(/                             | Remove                            |                                                       |                                                                              |                                     |                                               |                               |            |                                                             |              |        |          |         |   |
|                                                             | Total Amount:                     | 1.00                                                  |                                                                              |                                     |                                               |                               |            |                                                             |              |        |          |         |   |
|                                                             | Component Amount:                 | 1.00                                                  |                                                                              |                                     |                                               |                               |            |                                                             |              |        |          |         |   |
|                                                             | Balance Amount:                   | 0.00                                                  |                                                                              |                                     |                                               |                               |            |                                                             |              |        |          |         | I |
|                                                             |                                   |                                                       |                                                                              |                                     | re details saved :<br>ant to proceed wi<br>No |                               |            |                                                             |              |        |          |         |   |
|                                                             |                                   | About Us   Site Map   Privacy P                       |                                                                              | 02009 CENTRAL PL                    | AN SCHEME MOI                                 | ITORING SYSTEM. All Rights Ri | eserved.   |                                                             |              |        | .01.00   | 1014    | 1 |
| f P Type here to search                                     | O Ħ                               | : 🔒 🚖 🤰 📵 🗮                                           |                                                                              |                                     |                                               |                               |            | 🧼 28°C Rai                                                  | in ^ ĝi      | ₽ ¢) E | IG 22-09 | +2021 S | ] |

After saving the details above window will appear and then Click on Yes

| b pfms - Bing                      | X 🗅 Agency Funds Expenditure Payer: X 🕂 |                                       |                                       | ĥ                                    | - a x               |  |  |  |
|------------------------------------|-----------------------------------------|---------------------------------------|---------------------------------------|--------------------------------------|---------------------|--|--|--|
| ← → C <ul></ul>                    |                                         |                                       |                                       |                                      |                     |  |  |  |
| AdhocReports                       |                                         |                                       | Expenditure Payee Details             |                                      |                     |  |  |  |
| Home                               | Sanction Number: 25/mn                  |                                       | Sanction Date:                        | 22/09/2021                           |                     |  |  |  |
| Scholarship Management             | Voucher Number: BP-2021-22-             | 57                                    |                                       |                                      |                     |  |  |  |
| User Manuals                       | Account Number: 0549220100              | 0088                                  | Agency Name In Bank:                  | DL127 SAMAGRA SHIKSHA DISTRICT NORTH |                     |  |  |  |
| TSA D                              | Plan Scheme: DL127-Sama                 | gra Shiksha-Elementary Education(CSS) | Project:                              |                                      |                     |  |  |  |
| My Account                         | Status: PendingPayer                    | Details                               | Bank name:                            | UNION BANK OF INDIA                  |                     |  |  |  |
| Users D                            | <b>Amount:</b> 1.00                     |                                       | Remarks:                              |                                      |                     |  |  |  |
| E-Payment                          | Created By: districtnorth               |                                       | Created On:                           | 22/09/2021                           |                     |  |  |  |
| Health Module                      | Modified By:                            |                                       | Modified On:                          |                                      |                     |  |  |  |
|                                    | Purpose for Expenditure: hgh            |                                       | Uploaded Sanction Letter:             |                                      |                     |  |  |  |
| Sanctions D                        | Scheme Component Details:               |                                       |                                       |                                      |                     |  |  |  |
| Reports                            | Component Name                          | Amount                                | Tax Amount for Global Component       | Balance                              | e Amount            |  |  |  |
| My Details                         | [ F.01.31 ] Program Management          | 1.00                                  | N/A                                   | 1                                    | .00                 |  |  |  |
| Masters D                          | Verde (Decificitor: Debile              |                                       |                                       |                                      |                     |  |  |  |
| My Schemes                         | <u>Vendor/Benificiary Details:</u>      |                                       |                                       |                                      |                     |  |  |  |
| Agencies D                         | Av<br>30867397075 - Mrs. ANISHA.        | count No.                             | ANISHA(VADLN000022802)                |                                      | Amount              |  |  |  |
| EAT MIS Process                    | <u>5000/33/0/3 - WIS, ANISTA .</u>      |                                       |                                       |                                      | 1.00                |  |  |  |
| My Funds                           |                                         |                                       | Instrument Type                       |                                      |                     |  |  |  |
| Transfers D                        |                                         | Instrument Ty                         | pe : EPaymentUsingPrintAdvice 🗸 🖌 Add |                                      |                     |  |  |  |
| Advances D                         |                                         |                                       |                                       |                                      |                     |  |  |  |
| Expenditures                       |                                         |                                       |                                       |                                      |                     |  |  |  |
| Bank D                             |                                         |                                       |                                       |                                      |                     |  |  |  |
| Misc. Deduction Filing             |                                         |                                       |                                       |                                      |                     |  |  |  |
| f $\mathcal P$ Type here to search | 0 🗄 🔒 😒 🕻                               | ) 🔒 🐚                                 |                                       | 🌳 28°C Rain \land 🖗                  | む ф) ENG 01:30 PM □ |  |  |  |

Click On E Payment Using Print Advice in Instrument Type.

#### Do You Want to Add the Deduction details ?

No

#### Click on Confirm

| 🗖 💧 pfms - Bing                                               | x ⓑ Agency Funds Expenditure Paye∈ x +        |                               |                                  |                                  |                                           |                     |                  |        | -      | 0) | X |
|---------------------------------------------------------------|-----------------------------------------------|-------------------------------|----------------------------------|----------------------------------|-------------------------------------------|---------------------|------------------|--------|--------|----|---|
| $\leftrightarrow$ $\rightarrow$ $C$ $\hat{\odot}$ https://pfm | ns.nic.in/ImplementingAgency/FundsExpenditure | /AgencyFundsExpenditurePay    | eeDetails.aspx?eid=cbaBgG2UOUGf; | VYcxe6mlw==                      | righter think at build                    |                     | ŵ                | ¢      | œ      | •  |   |
| TSA D                                                         | Plan Scheme                                   | : DL127-Samagra Shiksha-      | Elementary Education(CSS)        |                                  | Project:                                  |                     |                  |        |        |    | ľ |
| My Account                                                    | Status                                        | PendingPayeeDetails           |                                  |                                  | Bank name:                                | UNION BANK OF INDIA |                  |        |        |    |   |
| Users D                                                       | Amount                                        |                               |                                  |                                  | Remarks:                                  |                     |                  |        |        |    |   |
| E-Payment                                                     |                                               | : districtnorth               |                                  |                                  | Created On:                               | 22/09/2021          |                  |        |        |    |   |
| Health Module                                                 | Modified By<br>Purpose for Expenditure        |                               |                                  |                                  | Modified On:<br>Uploaded Sanction Letter: |                     |                  |        |        |    |   |
| Sanctions                                                     |                                               |                               |                                  |                                  |                                           |                     |                  |        |        |    |   |
| Reports                                                       | Scheme Component Details:                     |                               |                                  |                                  |                                           |                     |                  |        |        |    |   |
| My Details                                                    | Component N<br>[ F.01.31 ] Program Management | ame                           | Amount                           | Tax Amount f                     | or Global Component                       |                     | Balance /<br>1.0 |        | t      |    |   |
| Masters D                                                     | [1.01.01] Program management                  |                               | 1.00                             |                                  | iya.                                      |                     | 1.0              |        |        |    |   |
| My Schemes                                                    | Vendor/Benificiary Details:                   |                               |                                  |                                  |                                           |                     |                  |        |        |    |   |
| Agencies D                                                    |                                               | Account No                    |                                  |                                  | Name                                      |                     |                  | Amount |        |    |   |
| EAT MIS Process                                               | 30867397075 - Mrs. ANISHA . 🗸                 | ]                             |                                  | ANISHA(VADLI                     | NO00022802)                               |                     |                  | 1.00   |        |    |   |
| My Funds                                                      |                                               |                               |                                  | Instrument Type                  |                                           |                     |                  |        |        |    |   |
| Transfers                                                     |                                               |                               | Instrument Type :                | EPaymentUsingPrintAdvice         | Add                                       |                     |                  |        |        | -  |   |
| Advances                                                      |                                               |                               | ,                                | , v                              |                                           |                     |                  |        |        |    |   |
| Expenditures                                                  |                                               |                               |                                  |                                  |                                           |                     |                  |        |        |    |   |
| Bank D                                                        | E-Payment Details                             |                               |                                  |                                  |                                           |                     |                  |        |        |    |   |
| Misc. Deduction Filing                                        | Party Name                                    |                               | IFSC Code                        | Party Account No                 | Amount                                    | Narra               | tionForPassBook  |        | Delete | e  |   |
| Utilisation Certificate                                       | Mrs. ANISHA .                                 |                               | SBIN0011549                      | 30867397075                      | 1.00                                      |                     |                  |        | X      |    |   |
| Accounting System Integration                                 | Do you want to add the deduction detai        | s ?                           |                                  |                                  |                                           |                     |                  |        |        |    |   |
|                                                               | O Yes 💿 No                                    |                               |                                  |                                  |                                           |                     |                  |        |        |    |   |
|                                                               |                                               |                               |                                  |                                  |                                           |                     |                  |        |        |    |   |
|                                                               |                                               |                               |                                  | Confirm Back                     |                                           |                     |                  |        |        |    |   |
|                                                               |                                               | About Us   Site Map   Privacy | Policy   Contact Us   ©2009 CENT | IAL PLAN SCHEME MONITORING SYSTE | EM. All Rights Reserved.                  |                     |                  |        |        |    | - |
| H D Type here to search                                       |                                               |                               |                                  |                                  |                                           |                     |                  |        |        |    |   |

| 🗖 📙 pfms - Bing                                        | X 🗅 Agency Funds Ex                                                                                                    | penditure Detail x +   |                                       |                                  |                                         |                       |                       | -                          | ð X            |
|--------------------------------------------------------|----------------------------------------------------------------------------------------------------|------------------------|---------------------------------------|----------------------------------|-----------------------------------------|-----------------------|-----------------------|----------------------------|----------------|
| $\leftrightarrow$ $\rightarrow$ C $\oplus$ https://pfm | 🔆 🖞 🖞 https://pfms.nic.in/ImplementingAgency/FundsExpenditure/Agency/FundsExpenditure/Agency/FundsExpenditure/Agency/FundsExpenditure/Betails.aspx?eid=cba8gG2UOUG//Wcxe6mIw==&msg=y&ol/endorAccountNo=MDK8ccmw/R+3yMol/3TUFA== 🎲 😫 🖷 🔋 |                        |                                       |                                  |                                         |                       |                       |                            |                |
| Reports                                                | Payment Details:                                                                                                    |                        |                                       |                                  |                                         |                       |                       |                            |                |
| My Details                                             | Favouring                                                                                                    | Cheque/Ac              | count No. Amoun                       | IFSC/MICR Code                   | Instrument Type                         | Instrument Date       | NarrationFo           | rPassBook                  |                |
| Masters D                                              | Mrs. ANISHA .                                                                                                    | 30867397075            | 1.00                                  | SBIN0011549                      | EPaymentUsingPrintAdvice                | 9/22/2021 12:00:00 AM |                       |                            |                |
| My Schemes                                             |                                                                                                    |                        |                                       |                                  |                                         |                       |                       |                            |                |
| Agencies D                                             | Scheme Componer                                                                                                    |                        |                                       |                                  |                                         |                       |                       |                            |                |
| EAT MIS Process                                        | [ F.01.31 ] Program                                                                                                    | Component Nam          | 1.00                                  | Amount N/A                       | Tax Amount for Global Cor               | nponent               | Balance A             | mount                      |                |
| My Funds                                               | ( notion ) nogen                                                                                                    | - anagaritati          | 200                                   |                                  |                                         |                       | 100                   |                            |                |
| Transfers                                              | <u>Vendor/Benificiary</u>                                                                                                    | <u>/ Details:</u>      |                                       |                                  |                                         |                       |                       |                            |                |
| Advances                                               |                                                                                                    |                        | Account No.                           |                                  |                                         | Name                  |                       | Amount                     |                |
|                                                        | 30867397075 - Mrs                                                                                                    | s. ANISHA . 🗸 🗸        |                                       |                                  | ANISHA(VADLN000022802)                  |                       | 1.00                  |                            |                |
| Expenditures                                           |                                                                                                    |                        |                                       |                                  |                                         |                       |                       |                            |                |
| Bank D                                                 |                                                                                                    |                        |                                       |                                  |                                         |                       |                       |                            |                |
| Misc. Deduction Filing                                 | Payee details has been                                                                                                    | confirmed successfully |                                       |                                  |                                         |                       |                       |                            |                |
| Utilisation Certificate                                |                                                                                                    |                        | 1                                     |                                  |                                         |                       |                       |                            |                |
| Accounting System Integration()                        | Payee Details Su                                                                                                    | bmit For Approval Back | ]                                     |                                  |                                         |                       |                       |                            |                |
|                                                        |                                                                                                    |                        |                                       |                                  |                                         |                       |                       |                            |                |
|                                                        |                                                                                                    |                        |                                       |                                  |                                         |                       |                       |                            |                |
|                                                        |                                                                                                    |                        |                                       |                                  |                                         |                       |                       |                            |                |
|                                                        |                                                                                                    |                        |                                       |                                  |                                         |                       |                       |                            |                |
|                                                        |                                                                                                    |                        |                                       |                                  |                                         |                       |                       |                            |                |
|                                                        |                                                                                                    |                        |                                       |                                  |                                         |                       |                       |                            |                |
|                                                        |                                                                                                    |                        |                                       |                                  |                                         |                       |                       |                            |                |
|                                                        |                                                                                                    |                        |                                       |                                  |                                         |                       |                       |                            |                |
|                                                        |                                                                                                    |                        |                                       |                                  |                                         |                       |                       |                            |                |
|                                                        |                                                                                                    |                        |                                       |                                  |                                         |                       |                       |                            |                |
|                                                        |                                                                                                    | Abou                   | ıt Us   Site Map   Privacy Policy   C | ontact Us   ©2009 CENTRAL PLAN S | CHEME MONITORING SYSTEM. All Rights Res | erved.                |                       |                            |                |
| H D Type here to search                                |                                                                                                    | 0 🛱 🔒 🗋                |                                       |                                  |                                         |                       | 🍦 28°C Rain \land 🖗 🗄 | ] ¢i) eng 01:38<br>22-09-1 | IPM<br>-2021 ₽ |

Click on Submit For Approval.

## For Approval of Expenditure

#### Log In Agency Data Approver ID

#### Click on Expenditure -> Approve

| 🗖 🛛 b pfms - Bing                                                                                                    | 🗙 🖞 Central Plan Scheme Monitoring 🗴 🕂                                    |                                                                                                    |                                                                                                    |               |         | -        | ø ×                                    |
|----------------------------------------------------------------------------------------------------|---------------------------------------------------------------------------|----------------------------------------------------------------------------------------------------|----------------------------------------------------------------------------------------------------|---------------|---------|----------|----------------------------------------|
| $\leftrightarrow$ $\rightarrow$ $C$ $\oplus$ https://pt                                                                                                    | ims.nic.in/Dofault.aspx                                                   |                                                                                                    |                                                                                                    | P             | 6 6     | ۲        | ۰۰ ۱                                   |
| Public F<br>D/o Controll                                                                                                    | inancial Management System<br>ar General of Accounts, Ministry of Finance | -PFMS<br>Interacty (PFNIS)                                                                                                    | Welcome: BIPIN CHANDER TEWAR<br>User Type: AGENCYDA<br>Agency: UEE Mission District North<br>Financial Year: 2021-2022 |               |         | Change   | 18] Logout<br>e Password<br>in History |
| AdhocReports                                                                                                    |                                                                           |                                                                                                    |                                                                                                    |               |         |          |                                        |
| Home                                                                                                    |                                                                           |                                                                                                    | BIPIN CHANDER TEWARI                                                                                                   |               |         |          |                                        |
| Scholarship Management                                                                                                    |                                                                           |                                                                                                    |                                                                                                    |               |         |          |                                        |
| User Manuals                                                                                                    |                                                                           |                                                                                                    |                                                                                                    |               |         |          |                                        |
| E-Payment                                                                                                    |                                                                           |                                                                                                    |                                                                                                    |               |         |          |                                        |
| Health Module                                                                                                    |                                                                           |                                                                                                    |                                                                                                    |               |         |          |                                        |
| Sanctions D                                                                                                    |                                                                           |                                                                                                    |                                                                                                    |               |         |          |                                        |
| Reports                                                                                                    |                                                                           |                                                                                                    |                                                                                                    |               |         |          |                                        |
| My Details D                                                                                                    |                                                                           |                                                                                                    |                                                                                                    |               |         |          |                                        |
| Masters D                                                                                                    |                                                                           |                                                                                                    |                                                                                                    |               |         |          |                                        |
| My Schemes                                                                                                    |                                                                           |                                                                                                    |                                                                                                    |               |         |          |                                        |
| Agencies D                                                                                                    |                                                                           |                                                                                                    |                                                                                                    |               |         |          |                                        |
| EAT MIS Process                                                                                                    |                                                                           |                                                                                                    |                                                                                                    |               |         |          |                                        |
| My Funds                                                                                                    |                                                                           |                                                                                                    |                                                                                                    |               |         |          |                                        |
| Transfers D                                                                                                    |                                                                           |                                                                                                    |                                                                                                    |               |         |          |                                        |
| Advances D                                                                                                    |                                                                           |                                                                                                    |                                                                                                    |               |         |          |                                        |
| Expenditures D                                                                                                    | Manage                                                                    |                                                                                                    |                                                                                                    |               |         |          |                                        |
| Bank D                                                                                                    | Арргоуе                                                                   |                                                                                                    |                                                                                                    |               |         |          |                                        |
| Register/ Track Issue                                                                                                    | Manage Bul Approve Fund Transfers                                         |                                                                                                    |                                                                                                    |               |         |          |                                        |
| Misc. Deduction Filing                                                                                                    |                                                                           |                                                                                                    |                                                                                                    |               |         |          |                                        |
| Utilisation Certificate                                                                                                    |                                                                           |                                                                                                    |                                                                                                    |               |         |          |                                        |
| and the second second se | dsExpenditure/ManageAgency/FundsExpenditures.aspx?Action = Appro          | A REAL PROPERTY AND A REAL PROPERTY AND A REAL |                                                                                                    |               | 0 mm    | 01:42    | PM -                                   |
| P Type here to search                                                                                                    | o 🖽 🛱 💼 .                                                                 | 🦻 🔝 🛤 🖾                                                                                                    |                                                                                                    | 🌧 28°C Rain 🔺 | 0 L 4 6 | NG 22.00 | 1011 Lul                               |

The following window will appear.

| pfms-Bing                          | X 🕑 Manage Expenditures X +                                                   |                                                                      | - 0 X                           |
|------------------------------------|-------------------------------------------------------------------------------|----------------------------------------------------------------------|---------------------------------|
|                                    | ns.nc.in/ImplementingAgency/FundsExpenditure/ManageAgencyFundsExpenditu       |                                                                      | bipin18] Logout                 |
| D/o Controlle                      | inancial Management System-PFMS<br>r General of Accounts, Ministry of Finance | USEI TYPE: AGENUTDA                                                  | hange Password<br>Login History |
| AdhocReports                       |                                                                               | Manage Expenditures                                                  |                                 |
| Home                               | Scheme -                                                                      | DL127 - Samagra Shiksha-Elementary Educa 🗸                           |                                 |
| Scholarship Management             |                                                                               | Self ® Parent Agency © Sel Deactive © Parent Agency Deactive © SNA © |                                 |
| User Manuals                       |                                                                               | 0G492201000008 - DL127 SAMAGRA SHIK: 🗸                               |                                 |
| E-Payment                          | Project:                                                                      | : _SelectV                                                           |                                 |
| Health Module                      | Sanction Number :                                                             |                                                                      |                                 |
| Sanctions                          |                                                                               |                                                                      |                                 |
| Reports                            | Amount From :<br>Amount To :                                                  |                                                                      |                                 |
| My Details                         | Announi to .                                                                  | Search Reset                                                         |                                 |
| Masters D                          |                                                                               |                                                                      |                                 |
| My Schemes                         | No record found!!!                                                            |                                                                      |                                 |
| Agencies D                         |                                                                               | Ex                                                                   | port To Excel                   |
| EAT MIS Process                    |                                                                               |                                                                      |                                 |
| My Funds                           | No record found                                                               | Agency Fund Advance Settled Expenditure                              |                                 |
| Transfers                          |                                                                               |                                                                      |                                 |
| Advances D                         |                                                                               |                                                                      |                                 |
| Expenditures                       |                                                                               |                                                                      |                                 |
| Bank ()                            |                                                                               |                                                                      |                                 |
| Register/ Track Issue              |                                                                               |                                                                      |                                 |
| Misc. Deduction Filing             |                                                                               |                                                                      |                                 |
| Utilisation Certificate            |                                                                               |                                                                      |                                 |
| OLD UC                             |                                                                               |                                                                      |                                 |
| H $\mathcal P$ Type here to search | 0 🛱 🔒 😒 💽 🛙                                                                   | 📴 🌳 28°C Rain ^ 양 ټ 속 18%                                            | 01:45 PM<br>22-09-2021          |

Select Scheme -> Click on Search-> Approve.

Print PPA in duplicate (at least 02 copies) & submit in the bank.

# Steps of Bulk Expenditure

## Log In Agency Data Operator

| 🗖 🛛 b ptms-lling                                    | 🗴 🍈 Central Plan Scheme Monitoring 🗙                            | +                               |               |                                                                                                    |             |     |         | -        | ø ×                                      |
|-----------------------------------------------------|-----------------------------------------------------------------|---------------------------------|---------------|----------------------------------------------------------------------------------------------------|-------------|-----|---------|----------|------------------------------------------|
| $\leftarrow \Rightarrow \bigcirc \bigcirc$ https:// | ms.nic.in/Default.aspx                                          |                                 |               |                                                                                                    |             | 04  | 6       | ۲        | ۰۰ 🕲                                     |
| Public I<br>D/a Control                             | inancial Management S<br>er General of Accounts, Ministry of Fi | System-PFMS<br>(forwardy CPSMS) |               | Welcome: DISTRICT NORTH<br>User Type: AGENCYDO<br>Agency: UEE Mission District North<br>Financial Year: 2021-2022 | <b>*</b>    |     | (di     | Chang    | rth] Logout<br>e Password<br>jin History |
| AdhocReports                                        |                                                                 |                                 |               |                                                                                                    |             |     |         |          |                                          |
| Home                                                |                                                                 |                                 | DISTRICT NORT | TH                                                                                                    |             |     |         |          |                                          |
| Scholarship Management                              |                                                                 |                                 |               |                                                                                                    |             |     |         |          |                                          |
| User Manuals                                        |                                                                 |                                 |               |                                                                                                    |             |     |         |          |                                          |
| TSA                                                 |                                                                 |                                 |               |                                                                                                    |             |     |         |          |                                          |
| My Account                                          |                                                                 |                                 |               |                                                                                                    |             |     |         |          |                                          |
| Users                                               |                                                                 |                                 |               |                                                                                                    |             |     |         |          |                                          |
| E-Payment                                           |                                                                 |                                 |               |                                                                                                    |             |     |         |          |                                          |
| Health Module                                       |                                                                 |                                 |               |                                                                                                    |             |     |         |          |                                          |
| Sanctions                                           |                                                                 |                                 |               |                                                                                                    |             |     |         |          |                                          |
| Reports                                             |                                                                 |                                 |               |                                                                                                    |             |     |         |          |                                          |
| My Details                                          |                                                                 |                                 |               |                                                                                                    |             |     |         |          |                                          |
| Masters                                             | Bulk Customization D Bu                                         | ulk Customization using Excel   |               |                                                                                                    |             |     |         |          |                                          |
| My Schemes                                          | Beneficiary Management                                          | anage                           |               |                                                                                                    |             |     |         |          |                                          |
| Agencies                                            | Vendors D                                                       | Manage                          |               |                                                                                                    |             |     |         |          |                                          |
| EAT MIS Process                                     | Locations D                                                     |                                 |               |                                                                                                    |             |     |         |          |                                          |
| My Funds                                            |                                                                 |                                 |               |                                                                                                    |             |     |         |          |                                          |
| Transfers                                           |                                                                 |                                 |               |                                                                                                    |             |     |         |          |                                          |
| Advances                                            |                                                                 |                                 |               |                                                                                                    |             |     |         |          |                                          |
| Expenditures                                        |                                                                 |                                 |               |                                                                                                    |             |     |         |          |                                          |
| Bank                                                |                                                                 |                                 |               |                                                                                                    |             |     |         |          |                                          |
| https://pfms.nic.in/Administration/BulkCusto        | 1000                                                            |                                 |               |                                                                                                    |             |     |         | 015      | 1011                                     |
| E 🔎 Type here to search                             | o 🛱 🔒                                                           | ) 💼 🤰 🙋 🛅 🛽                     | 3             |                                                                                                    | 🦣 29°C Rain | ^ @ | 10 di E | NG 22-09 | 3 PM<br>+2021                            |

Click on Masters -> Bulk Customization -> Manage

| pfms-Bing               | X 🕒 Bulk Customization    | x +                                                                                                    |                |                                                            |                                                                                                    |                                          |                | -                 | ٥                                         | Х   |
|-------------------------|---------------------------|----------------------------------------------------------------------------------------------------|----------------|------------------------------------------------------------|----------------------------------------------------------------------------------------------------|------------------------------------------|----------------|-------------------|-------------------------------------------|-----|
| Public Fi               |                           | omization/SchemeBulkCustomization.aspx<br>nent System-PFMS<br>(forwards CPSMS)<br>istry of Finance                                                                                                    |                | User Type:<br>Agency: UE                                   | DISTRICT NORTH<br>AGENCYDO<br>EE Mission District North<br>aar: 2021-2022                                                                                                    | 7                                        | 6 \$<br>1      | districtn<br>Char | north] Logo<br>Inge Passwo<br>Login Histo | ord |
| AdhocReports            |                           |                                                                                                    | Sche           | me Bulk Customization                                      |                                                                                                    |                                          |                |                   |                                           |     |
| Home                    |                           |                                                                                                    |                |                                                            | He de la                                                                                                    |                                          |                |                   |                                           | 1   |
| Scholarship Management  |                           | DL127 - Samagra Shiksha-Elementary Education(CSS)                                                                                                    | <b>v</b>       |                                                            | Module:                                                                                                    | Expenditure                              | O Advances     | () Trans          | sfers                                     |     |
| User Manuals            |                           | -Select                                                                                                    | v              | -                                                          | AgencyAccountChoice :<br>Bank Account:*                                                                                                    | Self Parent Age     054922010000088 - Di |                |                   |                                           |     |
| TSA D                   | Customized Name :         | L                                                                                                    |                | ]                                                          | Vendors : 🖉 Vendors                                                                                                    |                                          |                | ļ                 |                                           |     |
| My Account              | Scheme Component :        | $\textcircled{O}$ Component Wise $\bigcirc$ Bulk $\bigcirc$ Default Component                                                                                                    |                |                                                            |                                                                                                    | - building                               | <b>*</b>       |                   |                                           |     |
| Users D                 | Scheme Component.         | B- O Bulk                                                                                                    | A              |                                                            | _                                                                                                    | iarya gupta(vadlnooi                     | 0023227)       |                   |                                           |     |
| E-Payment               |                           | □ [A]Remuneration of Staff                                                                                                    | on of staff/ c |                                                            | _                                                                                                    | AMBHIR(VADLNO00023                       | 196)           |                   |                                           |     |
| Health Module           |                           | B- [B]Fixed Assets                                                                                                    |                |                                                            | _                                                                                                    | A(VADLNO00022802)<br>VADLNO00027586)     |                |                   |                                           |     |
| Sanctions               |                           | Image: Book state state |                |                                                            |                                                                                                    | AIN(VADLNO00026045)                      | )              |                   |                                           |     |
|                         |                           | - C]General expenses                                                                                                    |                |                                                            |                                                                                                    | KUMARI(VADLNO000232                      | 217)           |                   |                                           |     |
| Reports                 |                           | [C.01]Wages (outsource staff salary i.e. peon, security g<br>[C.02]Travel Expenses (Domestic and International Trave                                                                                                    |                |                                                            | )UDAA 🗌                                                                                                    | /ADLNO00023229)                          | •              |                   |                                           |     |
| My Details              |                           | (                                                                                                    | - ́ ▼<br>}     |                                                            | 1                                                                                                    |                                          | ,              |                   |                                           |     |
| Masters D               | Default Amount :          | (optional)                                                                                                    |                |                                                            |                                                                                                    |                                          |                |                   |                                           |     |
| My Schemes              | Payment Mode:             |                                                                                                    |                | Note:E-Payment can be done usin                            | 1g                                                                                                    |                                          |                |                   |                                           |     |
| Agencies D              |                           | Cheque DD RTGS  EPaymentUsingPrintAdvice                                                                                                    |                | Print Advice,Internet<br>Banking,Digital Signature channel |                                                                                                    |                                          |                |                   |                                           |     |
| EAT MIS Process         |                           |                                                                                                    |                | mode depending upon the accoun<br>activation status.       | n                                                                                                    |                                          |                |                   |                                           | l   |
| My Funds                |                           |                                                                                                    |                | Save Cano                                                  | lec                                                                                                    |                                          |                |                   |                                           |     |
| Transfers D             |                           |                                                                                                    | Manage S       | Scheme Bulk Customizati                                    | on                                                                                                    |                                          |                |                   |                                           |     |
| Advances D              |                           |                                                                                                    |                | Enabled     O Disabled                                     |                                                                                                    |                                          |                |                   |                                           | 1   |
| Expenditures            |                           | Customization Name                                                                                                    | Customizati    |                                                            | Scheme Name                                                                                                    |                                          | Default Amou   |                   | DELETE                                    |     |
| Bank D                  | accountant salary March 2 | 1                                                                                                    | UI             | Expenditure                                                | Samagra Shiksha-Elementary Educa                                                                                                    |                                          |                | 39.00             | X                                         |     |
| Misc. Deduction Filing  | CRCC Salary march 2021    |                                                                                                    | UI             | Expenditure                                                | Samagra Shiksha-Elementary Educa                                                                                                    |                                          | 472            | 26.00             | X                                         | ,   |
| H D Type here to search | 0                         | H 🔒 🚖 🗦 💽 🗮 🖉                                                                                                    |                | Proprieta                                                  | Contract of the second second s |                                          | CRain ^ ĝ ঢ় � |                   | I1:55 РМ<br>2-09-2021 С                   | 7   |

Select Scheme -> Select Bank Account -> Select Vendor Customize Name :- fill Narration Transaction Type :- Component Wise Scheme Component :- Select the relevant expenditure head. Payment Mode :- EPaymentUsingPrintAdvice

Click on Save

#### Click on Expenditure-> Add New

| 🗖 📙 pfms-Bing x 🕑 Add Edit Agency Funds Expendi: x 🕂                                                                         |                                                                                                    |       |         | - 0                                               | Х    |
|----------------------------------------------------------------------------------------------------|----------------------------------------------------------------------------------------------------|-------|---------|---------------------------------------------------|------|
| $\label{eq:generalized_state} \left( \begin{array}{c} \ominus \\ \end{array} \right)  \  \  \  \  \  \  \  \  \  \  \  \  \$ | 26рх                                                                                                    | tê    | 6       | è 🔋                                               |      |
| Public Financial Management System-PFMS<br>D/a Controller General of Accounts, Winistry of Finance                           | Welcome: DISTRICT NORTH<br>User Type: AGENCYDO<br>Agency: UEE Mission District North<br>Financial Year: 2021-2022                                                                   |       |         | c <b>tnorth</b> ) Lo<br>hange Passi<br>Login Hisi | word |
| AdhocReports                                                                                                    | Create Expenditure Details                                                                                                    |       |         |                                                   |      |
| Home Expenditure Header:                                                                                                    | GUICE LAPCINIER C D'CUITS                                                                                                    |       |         |                                                   | 1    |
| Scholarship Management Scheme: *                                                                                             | LKLL SBBY for the mid Aug 2021                                                                                                    |       |         |                                                   |      |
| User Manuals Project:                                                                                                    | DL127 - Samagra Shiksta-Elementary Education(CSS)                                                                                                    |       |         |                                                   |      |
| TSA D Agency Account Choice:                                                                                                 | CWSN AAYA SALARY FOR AUGUST 2021                                                                                                    |       |         |                                                   |      |
|                                                                                                    | Self         Parent Agency         SNA         STC SALARY FOR AUGUST 2021           054922010000088 - DL127 SAMAGRA SHIKSHA DISTRICT NORTH         SALARY OF PRT JULYS, AUGUST 2021 |       |         |                                                   |      |
|                                                                                                    | TGT SALARY FOR AUGUST 2021                                                                                                    |       |         |                                                   |      |
| Users D Linked Sanctions:<br>E. Drumont D Expenditure Done For: *                                                            | _select-                                                                                                    | ٠     |         |                                                   |      |
| Letter/Office Order No*                                                                                                    |                                                                                                    |       |         |                                                   |      |
| Health Module D Office Order Letter Attachment (if any):                                                                     | Choose File No file chosen Upload                                                                                                    |       |         |                                                   |      |
|                                                                                                    | Note: Only files of type jpg, png, and pdf of size not more than 4MB are allowed.                                                                                                   |       |         |                                                   |      |
| Reports Uploaded Sanction Letter:<br>Sanction Date:*                                                                         | 3                                                                                                    |       |         |                                                   |      |
| My Details D Actual Transaction Date: *                                                                                      |                                                                                                    |       |         |                                                   |      |
| Masters D Total Available Amount:                                                                                            | 550/2688.00                                                                                                    |       |         |                                                   |      |
| My Schemes D                                                                                                    |                                                                                                    |       |         |                                                   |      |
| Agencies D Narration: *                                                                                                    |                                                                                                    |       |         |                                                   |      |
| EAT MIS Process D Voucher Number:                                                                                            |                                                                                                    |       |         |                                                   |      |
| My Funds D characterization                                                                                                  |                                                                                                    |       |         |                                                   |      |
| Scheme Component Details:                                                                                                    |                                                                                                    |       |         | _                                                 |      |
| Advances D Scheme Components: component>                                                                                     | Select Scheme Expense Type O Revenue O Capital Percentage: Armount:                                                                                                    |       |         | Add                                               |      |
| Expenditures D Add New                                                                                                    | Components)                                                                                                    |       |         |                                                   |      |
| Bank D Manage Add New Expenditure Entry                                                                                      |                                                                                                    |       |         |                                                   |      |
| https://pfms.nic.in/implementingAgercy/FundsExpenditure/EditAgercyFundsExpenditures.asp                                      |                                                                                                    |       |         |                                                   |      |
| 🕂 🖓 Type here to search 🛛 O 🖽 🔒 😒 🔃                                                                                          | 😰 🍦 29°C Rain                                                                                                    | ∧ ĝ ₽ | ¢i  ENG | 02:08 PM<br>22-09-2021                            | Q    |

Now Select the Scheme.

Once you Select the Scheme the red Highlighted Small window will appear on right side of the window and Select the Customize Name of the expenditure which is already created.

| $\begin{array}{c c c c c c c c c c c c c c c c c c c $ | X C Funds Expenditure Bulk Upload X                           | +<br>ture;FundExpenditureBulkUploadinq.aspit?cid=xA5sv23ACYE=8sid=eEhg/IZQENo=8tTiype=Tc9ICzWnF1o=8Pid=4Ora5GEnk4= | <u>ia</u> 1                                                                | -                              | 0 X                                        |
|--------------------------------------------------------|---------------------------------------------------------------|----------------------------------------------------------------------------------------------------|----------------------------------------------------------------------------|--------------------------------|--------------------------------------------|
| Public Fi                                              | inancial Management S<br>r General of Accounts, Ministry of F | Welcome: DISTRICT NORTH<br>User Type: AGENCYDO                                                                     |                                                                            | [ <b>districtno</b> r<br>Chang | orth] Logout<br>ge Password<br>gin History |
| AdhocReports                                           |                                                               | Funds Expenditure Bulk Uploading                                                                                   |                                                                            |                                |                                            |
| Home                                                   |                                                               |                                                                                                    |                                                                            |                                |                                            |
| Scholarship Management                                 | Scheme : *                                                    | DL127 - Samagra Shilisha-Elementary Education(CSS)                                                                 |                                                                            |                                |                                            |
| User Manuals                                           | Agency Account Choice:                                        | ⊖ Self ⊖ Parent Agency ® SNA                                                                                       |                                                                            |                                |                                            |
| TSA D                                                  | Bank Account : *                                              | 054922010000088 - DL127 SAMAGRA SHIK V Available Allocated balance : 5502688.00                                    |                                                                            |                                |                                            |
| My Account                                             | Payment Mode:                                                 |                                                                                                    |                                                                            |                                |                                            |
| Users 🚶                                                | Payment Mode.                                                 | 10 EPaymentUsingPrintAdvice                                                                                        |                                                                            |                                |                                            |
| E-Payment                                              | Project :                                                     | -Select-                                                                                                    |                                                                            |                                |                                            |
| Health Module                                          | Letter/office order no.: *                                    |                                                                                                    |                                                                            |                                |                                            |
| Sanctions D                                            | Office Order Letter Attachment (if                            | Choose File No file chosen Upload                                                                                  |                                                                            |                                |                                            |
| Reports                                                | any):                                                         | Note: Only files of type jpg, png, and pdf of size not more than 4MB are allowed.                                  |                                                                            |                                |                                            |
| My Details                                             | Uploaded Office Order Letter:                                 |                                                                                                    |                                                                            |                                |                                            |
| Masters D                                              | Letter/office order Date:*                                    | 22/09/2021                                                                                                    |                                                                            |                                |                                            |
| My Schemes                                             | Actual Transaction Date:*                                     | 22092021                                                                                                    |                                                                            |                                |                                            |
| Agencies D                                             | Expenditure Amount:*                                          |                                                                                                    |                                                                            |                                |                                            |
| EAT MIS Process                                        | Narration:                                                    |                                                                                                    |                                                                            |                                |                                            |
| My Funds                                               |                                                               | 20                                                                                                    |                                                                            |                                |                                            |
| Transfers                                              | Voucher Number:                                               |                                                                                                    |                                                                            |                                |                                            |
| Advances                                               |                                                               | C [F01.23.01]Provision for BRCs/URCs                                                                               | Maximum 5 Components                                                       |                                |                                            |
| Expenditures                                           | Set Default Component:                                        |                                                                                                    | can be checked from list.<br>If you want to select<br>another component(s) |                                |                                            |
| Bank Disc. Deduction Filing                            |                                                               |                                                                                                    | please uncheck selected<br>component.                                      |                                |                                            |
| Pisc. Deduction Fining ()                              | 0 밝 🔒                                                         | 💼 🤰 🔃 🖩 🗐                                                                                                    | ]<br>🦣 29°C Rain ^ ⓒ 팊 Φ                                                   |                                | 14 PM<br>19-2021                           |

| 🔲 💧 pfms - Bing                                           | X 🕒 Funds Expenditure Bulk Uploadir 🗴       | +                          |                                                                                                    |                              |                                  |              |                                                                            |              | - f       | 5 X  |
|-----------------------------------------------------------|---------------------------------------------|----------------------------|----------------------------------------------------------------------------------------------------|------------------------------|----------------------------------|--------------|----------------------------------------------------------------------------|--------------|-----------|------|
| $\leftrightarrow$ $\rightarrow$ $C$ $\hat{c}$ https://pfm | s.nic.in/ImplementingAgency/FundsExpendi    | iture/FundExpenditureBulkU | ploading.aspx?cid=xAJ5w23ACYE=                                                                                                    | &sid=eEhg/JZQENo=&tType=Tc9  | CzWnFYo=&Pid=4Ora5iSEnI          | k4=          | ŝ                                                                          | <u>{</u> ≞ ( | à (       |      |
|                                                           | Letter/office order no.: *                  |                            |                                                                                                    |                              |                                  |              |                                                                            |              |           |      |
| Sanctions D<br>Reports                                    | Office Order Letter Attachment (if<br>any): |                            | osen Upload<br>g, png, and pdf of size not more t                                                                                                    | han 4MB are allowed.         |                                  |              |                                                                            |              |           |      |
| My Details                                                | Uploaded Office Order Letter:               | 1                          | 1,1,1,1,1,1,1,1,1,1,1,1,1,1,1,1,1,1,1,1,                                                                                                    |                              |                                  |              |                                                                            |              |           |      |
| Masters D                                                 | Letter/office order Date:*                  | 22/09/2021                 |                                                                                                    |                              |                                  |              |                                                                            |              |           |      |
| My Schemes                                                | Actual Transaction Date:*                   | 22/09/2021                 |                                                                                                    |                              |                                  |              |                                                                            |              |           |      |
| Agencies D                                                | Expenditure Amount:*                        |                            |                                                                                                    |                              |                                  |              |                                                                            |              |           |      |
| EAT MIS Process                                           |                                             |                            |                                                                                                    |                              |                                  |              |                                                                            |              |           |      |
| My Funds                                                  | Narration:                                  |                            |                                                                                                    | 200                          |                                  |              |                                                                            |              |           |      |
| Transfers D                                               | Voucher Number:                             |                            |                                                                                                    |                              |                                  |              |                                                                            |              |           |      |
| Advances D                                                |                                             | [F.01.23.01]Provision      | for BRCs/URCs                                                                                                    |                              |                                  |              | Maximum 5 Components                                                       |              |           |      |
| Expenditures                                              | Set Default Component:                      |                            |                                                                                                    |                              |                                  |              | can be checked from list.<br>If you want to select<br>another component(s) |              |           |      |
| Bank D                                                    |                                             |                            |                                                                                                    |                              |                                  |              | please uncheck selected<br>component.                                      |              |           |      |
| Misc. Deduction Filing                                    |                                             |                            |                                                                                                    |                              |                                  |              |                                                                            |              |           |      |
| Utilisation Certificate                                   | Set Expense Type:                           | Revenue O Capital          |                                                                                                    |                              |                                  |              |                                                                            |              |           |      |
| Accounting System Integration()                           |                                             |                            |                                                                                                    |                              | Net                              | t Amount: 0  |                                                                            |              |           |      |
|                                                           | Vendor                                      | Name                       |                                                                                                    | Component Details            |                                  | Total Amount |                                                                            |              |           |      |
|                                                           |                                             |                            | Component Name                                                                                                    | Amount Tax Amoun             | t Balance Expense<br>Amount Type | Delete       |                                                                            |              |           |      |
|                                                           | ANISHA                                      |                            | [F.01.23.01]Provision v                                                                                                    | 1.00 NA                      | NA O Capital                     | <b>x</b>     |                                                                            |              |           |      |
|                                                           |                                             |                            |                                                                                                    |                              |                                  |              |                                                                            |              |           |      |
|                                                           |                                             |                            | PROFESSION AND ADDRESS OF A DESCRIPTION OF A DESCRIPTION OF<br>A DESCRIPTION OF A DESCRIPTION OF A DESCRIPTION OF A DESCRIPTION OF A DESCRIPTION OF A DESCRIPTION OF A DESCRIPTION OF A DESCRIPTION OF A DESCRIPTION OF A DESCRIPTION OF A DESCRIPTION OF A DESCRIPTION OF A DESCRIPTION OF A DESCRIPTIONO | 9 CENTRAL PLAN SCHEME MONITO | RING SYSTEM. All Rights R        | Reserved.    |                                                                            |              | 02:16 PM  |      |
| f D Type here to search                                   | 0 🛱 🚦                                       | 🖹 🎙 🙋                      |                                                                                                    |                              |                                  |              | 🍦 29°C Rain \land ĝ 🖫                                                      | ]¢i) ENG     | 22-09-200 | 21 ₽ |

Fill the required details and Submit.

# Once you click on submit icon following pop up will appear Click on Yes.

| 🔲 💧 pfms - Bing                                                                             | X 🕒 Funds Expenditure Bulk Uploadir X    | +                                                                                                    |                                               |                    |                   |                   |                 |           |              |                   |                  | -        | ٥                | Х |
|---------------------------------------------------------------------------------------------|------------------------------------------|----------------------------------------------------------------------------------------------------|-----------------------------------------------|--------------------|-------------------|-------------------|-----------------|-----------|--------------|-------------------|------------------|----------|------------------|---|
| $\leftarrow$ $\rightarrow$ $C$ $\textcircled{https://pfm}$                                  | s.nic.in/ImplementingAgency/FundsExpend  | ture/FundExpenditureBulkUploading.a                                                                                                    | aspx?cid=xAJ5w23ACYE                          | =&sid=eEhg/JZQEN   | lo=&tType=Tc9lCzl | WnFYo=&Pid        | =40ra5iSEnk     | 4=        |              | ίô                | £^≡              | œ        |                  |   |
| Sanctions D<br>Reports                                                                      | Office Order Letter Attachment (if any): | Choose File No file chosen<br>Note: Only files of type jpg, png, ar                                                                                                    | Upload<br>nd pdf of size not more             | than 4MB are allow | ed.               |                   |                 |           |              |                   |                  |          |                  | • |
| My Details                                                                                  | Uploaded Office Order Letter:            |                                                                                                    |                                               |                    |                   |                   |                 |           |              |                   |                  |          |                  |   |
| Masters D                                                                                   | Letter/office order Date:*               | 22/09/2021                                                                                                    |                                               |                    |                   |                   |                 |           |              |                   |                  |          |                  |   |
| My Schemes                                                                                  | Actual Transaction Date:*                | 22/09/2021                                                                                                    |                                               |                    |                   |                   |                 |           |              |                   |                  |          |                  |   |
| Agencies D                                                                                  | Expenditure Amount:*                     | Expenditure Amount:* 1                                                                                                    |                                               |                    |                   |                   |                 |           |              |                   |                  |          |                  |   |
| EAT MIS Process                                                                             |                                          | hvh                                                                                                    |                                               |                    |                   |                   |                 |           |              |                   |                  |          |                  |   |
| My Funds                                                                                    | Narration:                               |                                                                                                    |                                               | 197                |                   |                   |                 |           |              |                   |                  |          |                  |   |
| Transfers                                                                                   | Voucher Number:                          | BP-2021-22-58                                                                                                    |                                               |                    |                   |                   |                 |           |              |                   |                  |          |                  |   |
| Advances                                                                                    |                                          | Image: Second state of the second state of the second s |                                               |                    |                   |                   |                 |           |              |                   |                  |          |                  |   |
| Expenditures                                                                                | Set Default Component:                   |                                                                                                    | If you want to select<br>another component(s) |                    |                   |                   |                 |           |              |                   |                  |          |                  |   |
| Misc. Deduction Filing                                                                      |                                          |                                                                                                    | please uncheck selected<br>component.         |                    |                   |                   |                 |           |              |                   |                  |          |                  |   |
| Utilisation Certificate                                                                     | Set Expense Type:                        | Revenue O Capital                                                                                                    |                                               |                    |                   |                   |                 |           |              |                   |                  |          |                  |   |
| Accounting System Integration                                                               |                                          | - norenae - copitar                                                                                                    |                                               |                    |                   |                   | Net             | Amount: 1 |              |                   |                  |          |                  |   |
|                                                                                             |                                          |                                                                                                    |                                               |                    |                   |                   |                 |           |              |                   |                  |          |                  |   |
|                                                                                             | Vendo                                    |                                                                                                    |                                               |                    | ent Details       |                   | _               |           | Total Amount |                   |                  |          |                  |   |
|                                                                                             |                                          | Com                                                                                                    | ponent Name                                   | Amount             | Tax Amount        | Balance<br>Amount | Expense<br>Type | Delete    |              |                   |                  |          |                  |   |
|                                                                                             | ANISHA                                   |                                                                                                    |                                               |                    |                   |                   | ()<br>Revenue   |           | 1            |                   |                  |          |                  |   |
|                                                                                             |                                          | [F.01.]                                                                                                    | 23.01]Provision 🗸                             | 1                  | NA                | NA                | Capital         | X         |              |                   |                  |          |                  |   |
|                                                                                             |                                          |                                                                                                    |                                               |                    |                   |                   |                 |           |              |                   |                  |          |                  |   |
| Fund expenditure saved successfully<br>Do you want to proceed with payee details?<br>Yes No |                                          |                                                                                                    |                                               |                    |                   |                   |                 |           |              |                   |                  |          |                  |   |
| F Dype here to search                                                                       | 0 🛱 🖡                                    | 🚖 🌷 💽 🗖 🖡                                                                                                    |                                               |                    |                   |                   |                 |           |              | 🌳 29°C Rain ^ ট 🎙 | <b>⊒ (</b> 10) E | ENG 22-0 | 19 PM<br>19-2021 |   |

| 🗖 📙 pfms-Bing                                                     | X 🕒 Fund Expenditure Bulk Uploadin: X 🕂                                     |                                                 |                                                                                                   |                          | - 0 X                                                             |
|-------------------------------------------------------------------|-----------------------------------------------------------------------------|-------------------------------------------------|---------------------------------------------------------------------------------------------------|--------------------------|-------------------------------------------------------------------|
| $\leftrightarrow$ $\rightarrow$ $	extsf{C}$ $	extsf{https://pfn}$ | ns.nic.in/ImplementingAgency/FundsExpenditure/FundExpendit                  | tureBulkUploadingPayeeDetails.aspx?id=PZap1sMRJ | zRZnYTenRcNxw==&cid=xAJ5w23ACYE=                                                                  | 1                        | 6 € €                                                             |
| Public F                                                          | inancial Management System-Pl<br>r General of Accounts, Ministry of Finance | FMS<br><sub>5</sub> (PSNIS)                     | Welcome: DISTRICT NO<br>User Type: AGENCYDO<br>Agency: UEE Mission Di<br>Financial Year: 2021-207 | strict North             | [districtnorth] Logout<br>Change Password<br><u>Login History</u> |
| AdhocReports                                                      |                                                                             | Fund Expe                                       | enditure Bulk Uploading Payee Details                                                             |                          |                                                                   |
| Home                                                              |                                                                             |                                                 |                                                                                                   |                          |                                                                   |
| Scholarship Management                                            |                                                                             | Letter/office order no. :                       | kikm.m                                                                                            |                          |                                                                   |
| User Manuals                                                      |                                                                             | Uploaded Office Order Letter:                   | 3                                                                                                 |                          |                                                                   |
| TSA D                                                             |                                                                             | Letter/office order Date :                      | 22/09/2021                                                                                        |                          |                                                                   |
| My Account                                                        |                                                                             | Agency :                                        | UEE Mission District North                                                                        |                          |                                                                   |
| Users 🗘                                                           |                                                                             | Scheme Name/Code :                              | Samagra Shiksha-Elementary Education(CSS)                                                         |                          |                                                                   |
| E-Payment                                                         |                                                                             | Bank Account :                                  | 054922010000088                                                                                   |                          |                                                                   |
| Health Module                                                     |                                                                             | Project :                                       |                                                                                                   |                          |                                                                   |
| Sanctions ()                                                      |                                                                             | Expenditure Amount :                            | 1.00<br>PendingPayeeDetails                                                                       |                          |                                                                   |
| Reports                                                           |                                                                             | Purpose of Expenditure: :                       |                                                                                                   |                          |                                                                   |
| My Details                                                        | S.No. Vendor Name                                                           | Account No.                                     | Total Amount                                                                                      | Instrument Type          |                                                                   |
| Masters D                                                         | 1 ANISHA                                                                    | 30867397075 - Mrs. ANISHA.                      |                                                                                                   | EPaymentUsingPrintAdvice |                                                                   |
| My Schemes                                                        |                                                                             |                                                 | Next                                                                                              |                          | ]                                                                 |
| Agencies D                                                        |                                                                             |                                                 |                                                                                                   |                          |                                                                   |
| EAT MIS Process                                                   |                                                                             |                                                 |                                                                                                   |                          |                                                                   |
| My Funds                                                          |                                                                             |                                                 | Confirm Reset Back                                                                                |                          |                                                                   |
| Transfers ()                                                      |                                                                             |                                                 |                                                                                                   |                          |                                                                   |
| Advances D                                                        |                                                                             |                                                 |                                                                                                   |                          |                                                                   |
| Expenditures [>                                                   |                                                                             |                                                 |                                                                                                   |                          |                                                                   |
| Bank 🗘                                                            |                                                                             |                                                 |                                                                                                   |                          |                                                                   |
| Misc. Deduction Filing                                            |                                                                             |                                                 |                                                                                                   |                          |                                                                   |
| 1 P Type here to search                                           | 0 🛱 🔒 😒 🗦                                                                   | 0 📒 🖪                                           |                                                                                                   | 🌳 29°C Rain \land Q      | (12:19 PM 02:19 PM 22-09-2021 □                                   |

Click on Next

| 🗖 📙 pfms-Bing                   | X 🖞 Fund Expen                 | diture Bulk Uploadin; 🗙                                      | +                     |                 |                    |                   |               |                               |               |              |                     |         |       | - 0                    | Х |
|---------------------------------|--------------------------------|--------------------------------------------------------------|-----------------------|-----------------|--------------------|-------------------|---------------|-------------------------------|---------------|--------------|---------------------|---------|-------|------------------------|---|
|                                 | <b>ıs.nic.in</b> /Implementing | gAgency/FundsExpend                                          | diture/FundExpenditur | eBulkUploadin   | gPayeeDetails.as   | px?id=PZap1sMRJzł | RZnYTenRcNxw= | =&cid=xAJ5w23ACYE=            |               |              |                     | â       | € 6   | Ð 🌘                    |   |
| AdhocReports                    |                                |                                                              |                       |                 |                    | Fund Expe         | nditure Bulk  | Uploading Payee Details       | 5             |              |                     |         |       |                        |   |
| Home                            |                                |                                                              |                       |                 |                    |                   |               |                               |               |              |                     |         |       |                        |   |
| Scholarship Management          |                                |                                                              |                       |                 |                    |                   |               |                               |               |              |                     |         |       |                        |   |
| User Manuals                    |                                |                                                              |                       |                 | Letter/offic       | ce order no. : kj | jkm,m         |                               |               |              |                     |         |       |                        |   |
| TSA D                           |                                | Uploaded Office Order Letter:                                |                       |                 |                    |                   |               |                               |               |              |                     |         |       |                        |   |
| My Account                      |                                | Letter/office order Date : 22/09/2021                        |                       |                 |                    |                   |               |                               |               |              |                     |         |       |                        |   |
| Users D                         |                                | Agency : UEE Mission District North                          |                       |                 |                    |                   |               |                               |               |              |                     |         |       |                        |   |
|                                 |                                | Scheme Name/Code : Samagra Shiksha-Elementary Education(CSS) |                       |                 |                    |                   |               |                               |               |              |                     |         |       |                        |   |
| E-Payment                       |                                | Bank Account : 054922010000088                               |                       |                 |                    |                   |               |                               |               |              |                     |         |       |                        |   |
| Health Module                   |                                | Project :                                                    |                       |                 |                    |                   |               |                               |               |              |                     |         |       |                        |   |
| Sanctions D                     |                                | Expenditure Amount: 1.00                                     |                       |                 |                    |                   |               |                               |               |              |                     |         |       |                        |   |
| Reports                         |                                | Status : PendingPayeeOetails                                 |                       |                 |                    |                   |               |                               |               |              |                     |         |       |                        |   |
| My Details                      |                                | Purpose of Expenditure: : hvh                                |                       |                 |                    |                   |               |                               |               |              |                     |         |       |                        |   |
| Masters D                       | S.No.                          | Vendor Nar                                                   | ne                    |                 | Account No         |                   | 1.00          | Total Amount                  |               |              | Instrument Type     |         |       |                        |   |
| My Schemes                      | 1 ANISHA                       |                                                              |                       | 30867397075     | - Mrs. ANISHA .    | v                 | 1.00          |                               |               |              | EPaymentUsingPrintA | dvice   |       |                        |   |
| Agencies D                      |                                |                                                              |                       |                 |                    |                   | N             | ext                           |               |              |                     |         |       |                        |   |
| EAT MIS Process                 |                                |                                                              |                       |                 |                    |                   |               |                               |               |              |                     |         |       |                        |   |
|                                 | E-Payment Deta                 |                                                              |                       |                 |                    |                   |               |                               |               |              |                     |         | _     |                        |   |
| My Funds                        | Vendor Name                    | Party Account<br>No                                          | Party Name            | IFSC<br>Code    | Amount             | Dat               | e             | NarrationForPassBook          | Aadhar        | Aadhar<br>No | Payment Mode        | IsDeduc |       | eduction<br>Details    |   |
| Transfers D                     |                                | 00007007075                                                  |                       | 0010004454      | 4.00               | 22/09/2021        |               |                               |               | Status       | -Select- V          |         |       | Add                    |   |
| Advances D                      | ANISHA                         | 30867397075                                                  | Mrs. ANISHA .         | SBIN001154      | 1.00               | 22/09/2021        |               |                               |               |              | -Select V           |         |       | AQQ                    |   |
| Expenditures                    |                                |                                                              |                       |                 |                    |                   | Confirm       | Reset Back                    |               |              |                     |         |       |                        |   |
| Bank D                          |                                |                                                              |                       |                 |                    |                   |               |                               |               |              |                     |         |       |                        |   |
| Misc. Deduction Filing          |                                |                                                              |                       |                 |                    |                   |               |                               |               |              |                     |         |       |                        |   |
| Utilisation Certificate         |                                |                                                              |                       |                 |                    |                   |               |                               |               |              |                     |         |       |                        |   |
| Accounting System Integration   |                                |                                                              |                       |                 |                    |                   |               |                               |               |              |                     |         |       |                        |   |
| Recounting System Integration(/ |                                |                                                              | About Us   Site I     | Map   Privacy P | Policy   Contact L | Js   ©2009 CENTRA | L PLAN SCHEM  | E MONITORING SYSTEM. All Righ | its Reserved. |              |                     |         |       |                        |   |
| H D Type here to search         |                                | 0 🛱 🚦                                                        |                       |                 |                    |                   |               |                               |               |              | 취 29°C Rain         | ^ ĝ ₽   | ) ENG | 02:20 PM<br>22-09-2021 | Q |

Fill Narration for Passbook and Click Confirm then Next

| 🗖 📙 ptms-Bing                               | X 🖞 Funds Expenditure Bulk Up                   | oloadi x +                                                                                                    |                              |                        |                   |            |                                                                                     |                        |                |                       |               | 3                  | đ X                                                 |
|---------------------------------------------|-------------------------------------------------|----------------------------------------------------------------------------------------------------|------------------------------|------------------------|-------------------|------------|-------------------------------------------------------------------------------------|------------------------|----------------|-----------------------|---------------|--------------------|-----------------------------------------------------|
| $\leftrightarrow$ C $\triangle$ https://pfr | <b>ns.nic.in</b> /ImplementingAgency/Fur        | ndsExpenditure/FundsExpenditure                                                                                 | BulkUploadingView.aspx?id=PZ | ap1sMRJzRZnYTeni       | RcNxw==&cid=x     | AJ5w23ACYE | =&Pnm=XRxMAKIUH                                                                     | 54=                    |                |                       | tê            | ¢ @                | 8                                                   |
| 16/                                         | inancial Managen<br>r General of Accounts, Mini | 11                                                                                                    | IS<br><sup>(MS)</sup>        |                        |                   |            | Welcome: DISTRIC<br>User Type: AGENCY<br>Agency: UEE Missio<br>Financial Year: 2021 | DO<br>n District North |                |                       |               | (0                 | <b>listrictnorth</b><br>Change Pa<br><u>Login I</u> |
| AdhocReports                                |                                                 |                                                                                                    | Funds Expenditure Bul        | k Uploading D          | etails            |            |                                                                                     |                        |                |                       |               |                    |                                                     |
| Home                                        |                                                 |                                                                                                    |                              |                        |                   |            |                                                                                     |                        |                |                       |               |                    |                                                     |
| Scholarship Management                      | Uploaded Office Order Letter:                   |                                                                                                    |                              |                        |                   |            |                                                                                     |                        |                |                       |               |                    |                                                     |
| User Manuals                                | 14 4 1 of 1 4                                   | ÞI ¢                                                                                                    | Find   Next 🔍 🗸              | ٢                      |                   |            |                                                                                     |                        |                |                       |               |                    |                                                     |
| TSA D                                       |                                                 |                                                                                                    |                              |                        | Expenditure De    | tails      |                                                                                     |                        |                |                       |               |                    |                                                     |
| My Account                                  | Letter/Office Order No:                         | kjkm,m                                                                                                    |                              | Letter/Of              | fice Order Date   |            | 22-09-2021                                                                          |                        |                |                       |               |                    |                                                     |
| Users D                                     | Actual Transaction Date:                        | 22-09-2021                                                                                                    |                              | Scheme I               | Vame:             |            | Samagra Shiksha-El                                                                  | ementary Educatio      | n(CSS) (DL127) |                       |               |                    |                                                     |
| E.Daumont N                                 | Bank Account:                                   | ount: 054922010000088 Project:                                                                                  |                              |                        |                   |            |                                                                                     |                        |                |                       |               |                    |                                                     |
| E-Payment                                   | Expenditure Amount:                             | Andrea Andrea Andrea Andrea Andrea Andrea Andrea Andrea Andrea Andrea Andrea Andrea Andrea Andrea Andrea Andrea |                              |                        |                   |            |                                                                                     |                        |                |                       |               |                    |                                                     |
| Health Module                               | Status:                                         | Created                                                                                                    |                              | Remark:                |                   |            | Payee Details Filled                                                                |                        |                |                       |               |                    |                                                     |
| Sanctions D                                 |                                                 |                                                                                                    |                              |                        |                   |            |                                                                                     |                        |                |                       |               |                    |                                                     |
| Reports                                     |                                                 | Devide Detailers                                                                                                | Description of               | Deal Name              | Arrent            | iree e.d   | Deduction                                                                           | Non Deductable         | N              | Para da se            |               | <b>6</b>           | D. L. I.                                            |
| My Details                                  |                                                 | Receiving Party Name                                                                                            | Payment Mode                 | Bank Name              | Account<br>Number | IFSC Cod   | e Deduction<br>Amount                                                               | Amount                 | Net Amount     | Expenditure<br>Amount | -             | Component I<br>ame | Amol                                                |
| Masters D                                   | Receiving Vendors:                              |                                                                                                    |                              |                        |                   |            |                                                                                     |                        |                |                       |               | unite              | Allive                                              |
| My Schemes                                  |                                                 | Mrs. ANISHA .                                                                                                   | EPaymentUsingPrintAdvice     | STATE BANK OF<br>India | 30867397075       | SBIN00115  | 549 0.00                                                                            | 0.00                   | 1.00           | 1.00                  | Provision for | BRCs/URCs          | 1.00                                                |
| Agencies D                                  |                                                 |                                                                                                    |                              |                        |                   |            |                                                                                     |                        |                |                       |               |                    |                                                     |
| EAT MIS Process                             |                                                 |                                                                                                    |                              | Sub                    | mit For Approva   | Payee De   | etails Back                                                                         |                        |                |                       |               |                    |                                                     |
| My Funds                                    |                                                 |                                                                                                    |                              |                        |                   |            |                                                                                     |                        |                |                       |               |                    |                                                     |
| Transfers                                   |                                                 |                                                                                                    |                              |                        |                   |            |                                                                                     |                        |                |                       |               |                    |                                                     |
| Advances                                    |                                                 |                                                                                                    |                              |                        |                   |            |                                                                                     |                        |                |                       |               |                    |                                                     |
| Expenditures                                |                                                 |                                                                                                    |                              |                        |                   |            |                                                                                     |                        |                |                       |               |                    |                                                     |
| Bank 👂                                      |                                                 |                                                                                                    |                              |                        |                   |            |                                                                                     |                        |                |                       |               |                    |                                                     |
| 1                                           |                                                 |                                                                                                    |                              |                        |                   |            |                                                                                     |                        |                |                       |               |                    | •                                                   |
| € $P$ Type here to search                   | 0                                               | i 🔒 😭 🂐 🚺                                                                                                    |                              |                        |                   |            |                                                                                     |                        |                | 👷 29°C I              | Rain ∧ĝĘ      | ] ¢   ENG 22       | 222 PM<br>-09-2021                                  |

Click Submit For approval.

## For Approval of Bulk Expenditure

## Log In Agency Data Approver ID

### Click on Expenditure -> Approve

| 🗖 🛛 b pfms - Bing                                     | 🗙 📋 Central Plan Scheme Monitoring 🗴                               | +                                                                                                    |                   |                                                                                                    |             |   |      | -      | Ø                                    | ×   |
|-------------------------------------------------------|--------------------------------------------------------------------|----------------------------------------------------------------------------------------------------|-------------------|----------------------------------------------------------------------------------------------------|-------------|---|------|--------|--------------------------------------|-----|
| $\leftrightarrow$ $\ominus$ $C$ $\triangle$ https://p | fms.nic.in/Default.aspx                                            |                                                                                                    |                   |                                                                                                    |             | Ð | 10 1 | •      | ٢                                    |     |
| Public F<br>D/a Control                               | <b>Financial Management</b><br>er General of Accounts, Ministry of | System-PFMS<br>(terrety CPSMS)                                                                                                    |                   | Welcome: BIPIN CHANDER TEWARI<br>User Type: AGENCYDA<br>Agency: UEE Mission District North<br>Financial Year: 2021-2022 | 1           | 7 |      | Cha    | vin18] Log<br>nge Passw<br>ogin Hist | ord |
| AdhocReports                                          |                                                                    |                                                                                                    |                   |                                                                                                    |             |   |      |        |                                      |     |
| Home                                                  |                                                                    |                                                                                                    | BIPIN CHANDER TEW | /ARI                                                                                                    |             |   |      |        |                                      |     |
| Scholarship Management                                |                                                                    |                                                                                                    |                   |                                                                                                    |             |   |      |        |                                      |     |
| User Manuals                                          |                                                                    |                                                                                                    |                   |                                                                                                    |             |   |      |        |                                      |     |
| E-Payment                                             |                                                                    |                                                                                                    |                   |                                                                                                    |             |   |      |        |                                      |     |
| Health Module                                         |                                                                    |                                                                                                    |                   |                                                                                                    |             |   |      |        |                                      |     |
| Sanctions D                                           |                                                                    |                                                                                                    |                   |                                                                                                    |             |   |      |        |                                      |     |
| Reports                                               |                                                                    |                                                                                                    |                   |                                                                                                    |             |   |      |        |                                      |     |
| My Details                                            |                                                                    |                                                                                                    |                   |                                                                                                    |             |   |      |        |                                      |     |
| Masters D                                             |                                                                    |                                                                                                    |                   |                                                                                                    |             |   |      |        |                                      |     |
| My Schemes                                            |                                                                    |                                                                                                    |                   |                                                                                                    |             |   |      |        |                                      |     |
| Agencies D                                            |                                                                    |                                                                                                    |                   |                                                                                                    |             |   |      |        |                                      |     |
| EAT MIS Process                                       |                                                                    |                                                                                                    |                   |                                                                                                    |             |   |      |        |                                      |     |
| My Funds                                              |                                                                    |                                                                                                    |                   |                                                                                                    |             |   |      |        |                                      |     |
| Transfers D                                           |                                                                    |                                                                                                    |                   |                                                                                                    |             |   |      |        |                                      |     |
| Advances D                                            |                                                                    |                                                                                                    |                   |                                                                                                    |             |   |      |        |                                      |     |
| Expenditures ()                                       | Manage                                                             |                                                                                                    |                   |                                                                                                    |             |   |      |        |                                      |     |
| Bank D                                                | Approve                                                            |                                                                                                    |                   |                                                                                                    |             |   |      |        |                                      |     |
| Register/ Track Issue                                 | Manage Bul Approve Fund Transfers                                  |                                                                                                    |                   |                                                                                                    |             |   |      |        |                                      |     |
| Misc. Deduction Filing                                |                                                                    |                                                                                                    |                   |                                                                                                    |             |   |      |        |                                      |     |
| Utilisation Certificate                               |                                                                    |                                                                                                    |                   |                                                                                                    |             |   |      |        |                                      |     |
| and the same                                          | dsExpenditure/ManageAgency/fundsExpenditures.a                     | Concession of the local division of the local division of the loca |                   |                                                                                                    |             |   |      |        |                                      |     |
| E 🔎 Type here to search                               | 0 🛱 🚺                                                              | 1 💼 🤰 🙋 🗖                                                                                                    |                   |                                                                                                    | 🛖 28°C Rain | - | ê₽0¢ | ENG 22 | -09-2021                             | Ç   |

The following window will appear.

| 🗖 📙 pfms - Bing                                     | X 🕒 Manage Expenditures X +                                                  | - 6 X                                                                                                    |
|-----------------------------------------------------|------------------------------------------------------------------------------|----------------------------------------------------------------------------------------------------|
| $\leftarrow$ $\rightarrow$ C $\bigcirc$ https://pfr | ns.nicin/ImplementingAgency/FundsExpenditure/ManageAgencyFundsExpenditu      | es.aspi?Action=Approve 🙃 🌾 🖨 🔮 🚥                                                                                             |
| Public Fi<br>D/a Controlle                          | nancial Management System-PFMS<br>r General of Accounts, Ministry of Finance | Welcome: BIPIN CHANDER TEWARI<br>User Type: AGENCYDA<br>Agency: UEE Mission District North<br>Finandial Year: 2021-2022      |
| AdhocReports                                        |                                                                              | Manage Expenditures                                                                                                    |
| Home                                                | Scheme :                                                                     | DL127 - Samagra Shiksha-Elementary Educa 🗸                                                                                   |
| Scholarship Management                              | Agency Account Choice:                                                       | Self <sup>©</sup> Parent Agency <sup>©</sup> Self Deactive <sup>©</sup> Parent Agency Deactive <sup>©</sup> SNA <sup>©</sup> |
| User Manuals                                        | Bank Account :                                                               | 054922010000088 - DL 127 SAMAGRA SHIK: 🗸                                                                                     |
| E-Payment                                           | Project:                                                                     | -Select- v                                                                                                    |
| Health Module                                       | Sanction Number :                                                            |                                                                                                    |
| Sanctions D                                         | Status :                                                                     | Submitted v                                                                                                    |
| Reports                                             | Amount From :                                                                |                                                                                                    |
| My Details                                          | Amount To :                                                                  |                                                                                                    |
| Masters D                                           |                                                                              | Search Reset                                                                                                    |
| My Schemes                                          |                                                                              |                                                                                                    |
|                                                     | No record found!!!                                                           |                                                                                                    |
|                                                     |                                                                              | Export To Excel                                                                                                    |
| EAT MIS Process                                     |                                                                              | Agency Fund Advance Settled Expenditure                                                                                      |
| My Funds                                            | No record found                                                              |                                                                                                    |
| Transfers D                                         |                                                                              |                                                                                                    |
| Advances D                                          |                                                                              |                                                                                                    |
| Expenditures                                        |                                                                              |                                                                                                    |
| Bank D                                              |                                                                              |                                                                                                    |
| Register/ Track Issue                               |                                                                              |                                                                                                    |
| Misc. Deduction Filing                              |                                                                              |                                                                                                    |
| Utilisation Certificate                             |                                                                              |                                                                                                    |
| OLD UC                                              |                                                                              |                                                                                                    |
| H D Type here to search                             | o 🛱 🔒 📚 🜔 🖡 🛛                                                                | ୁ<br>                                                                                                    |

Select Scheme -> Click on Search-> Approve.

Print PPA in duplicate (at least 02 copies) & submit in the bank.